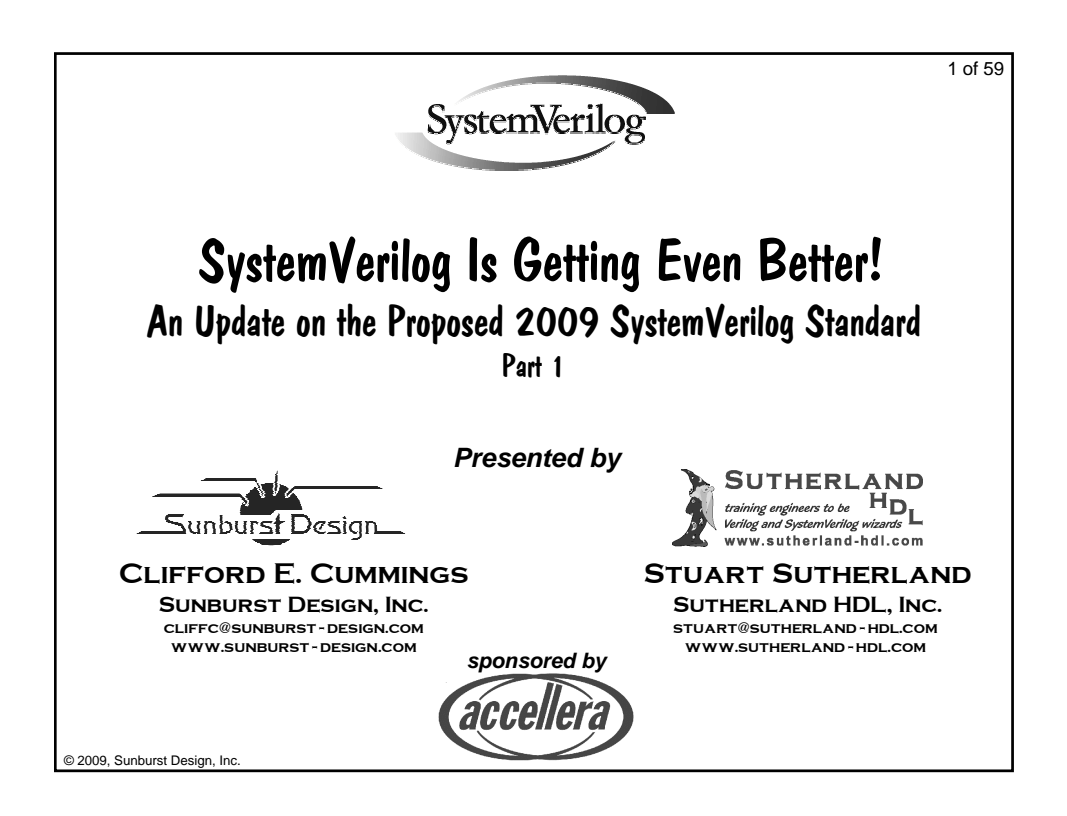

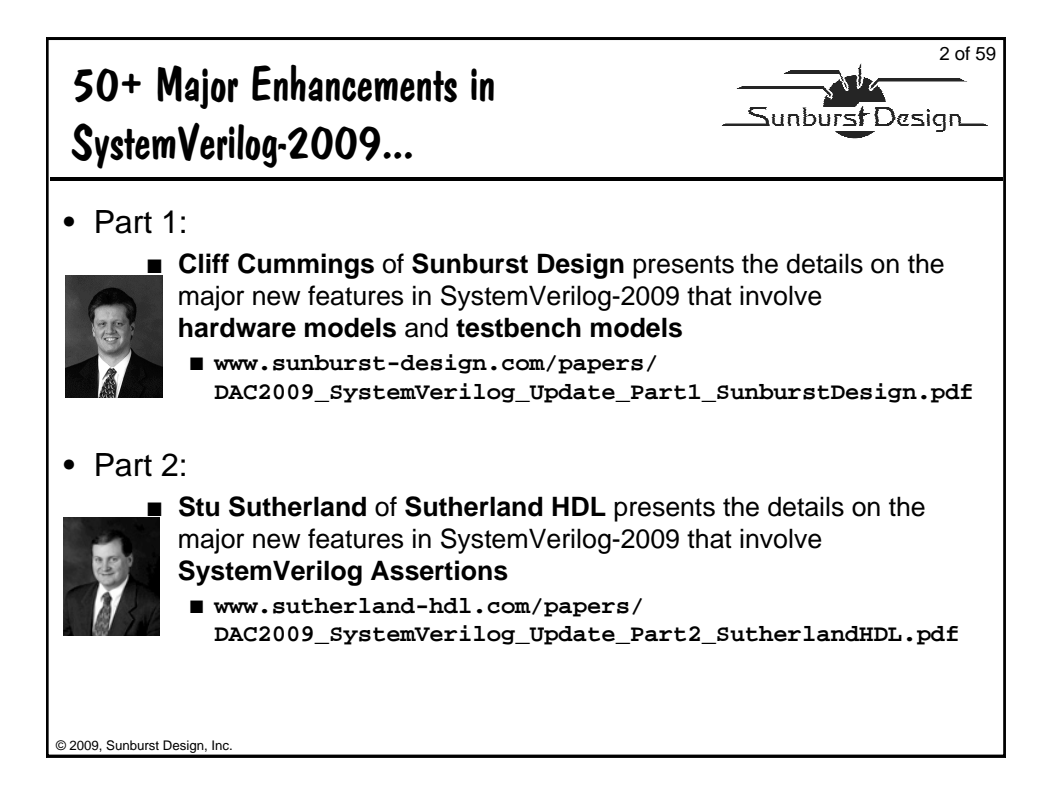

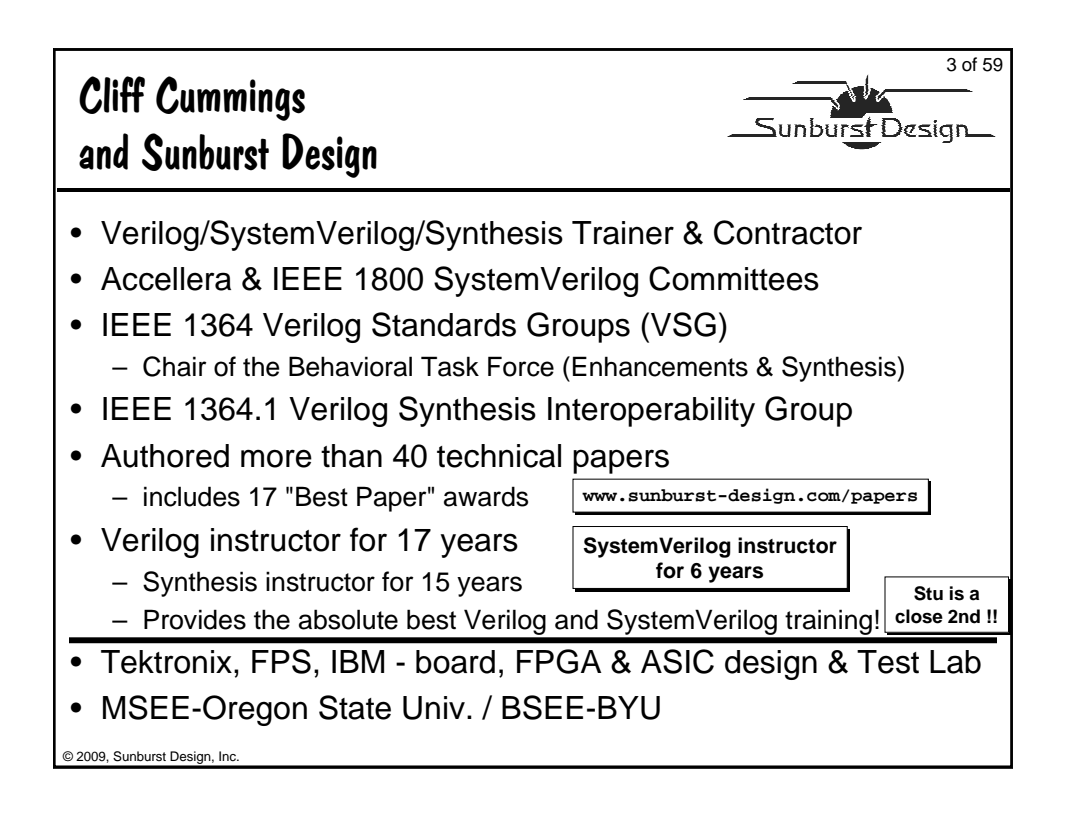

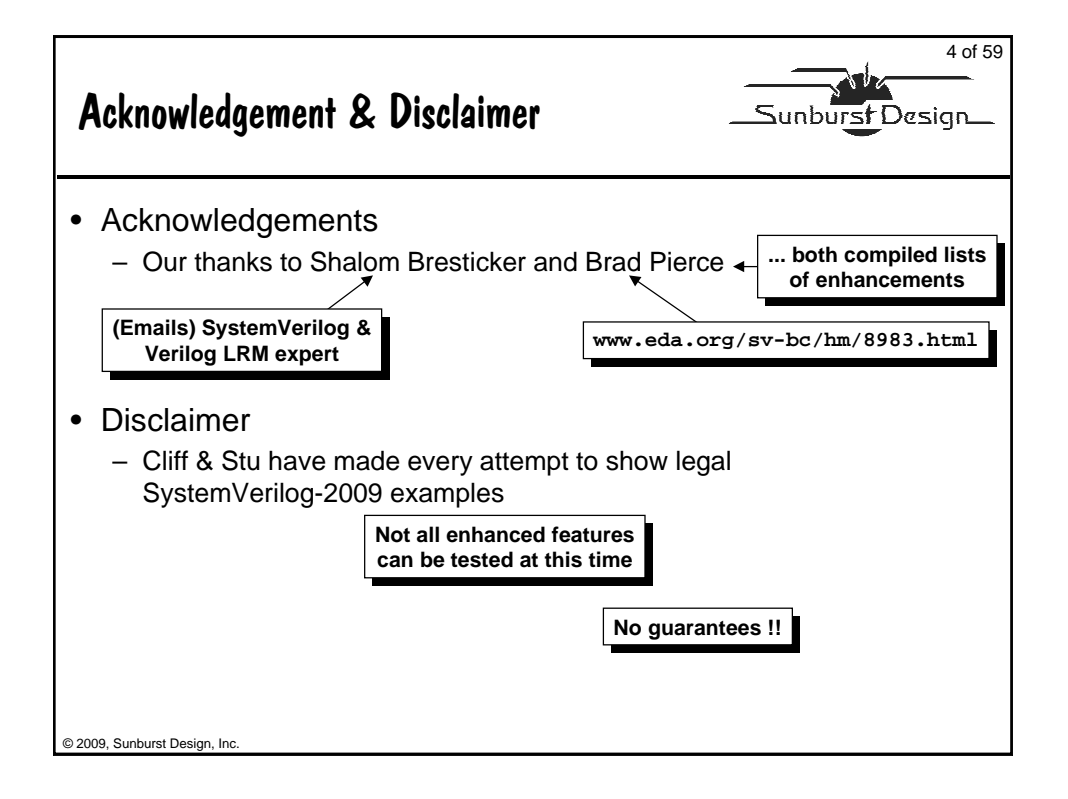

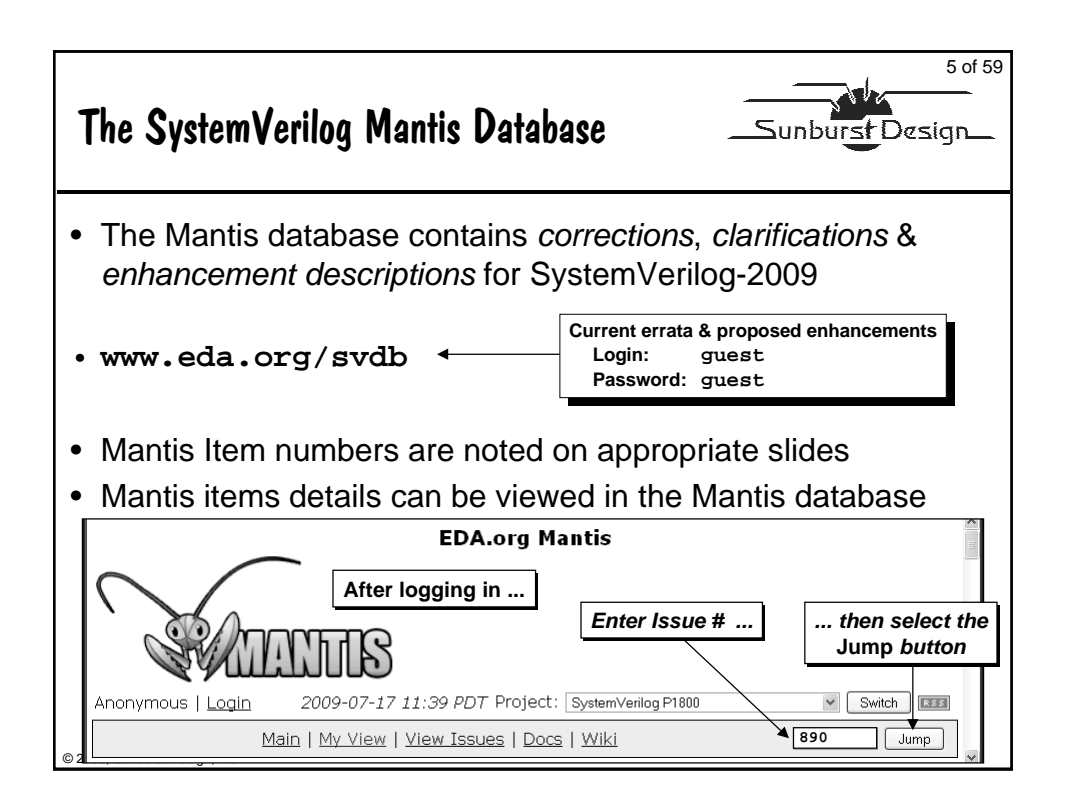

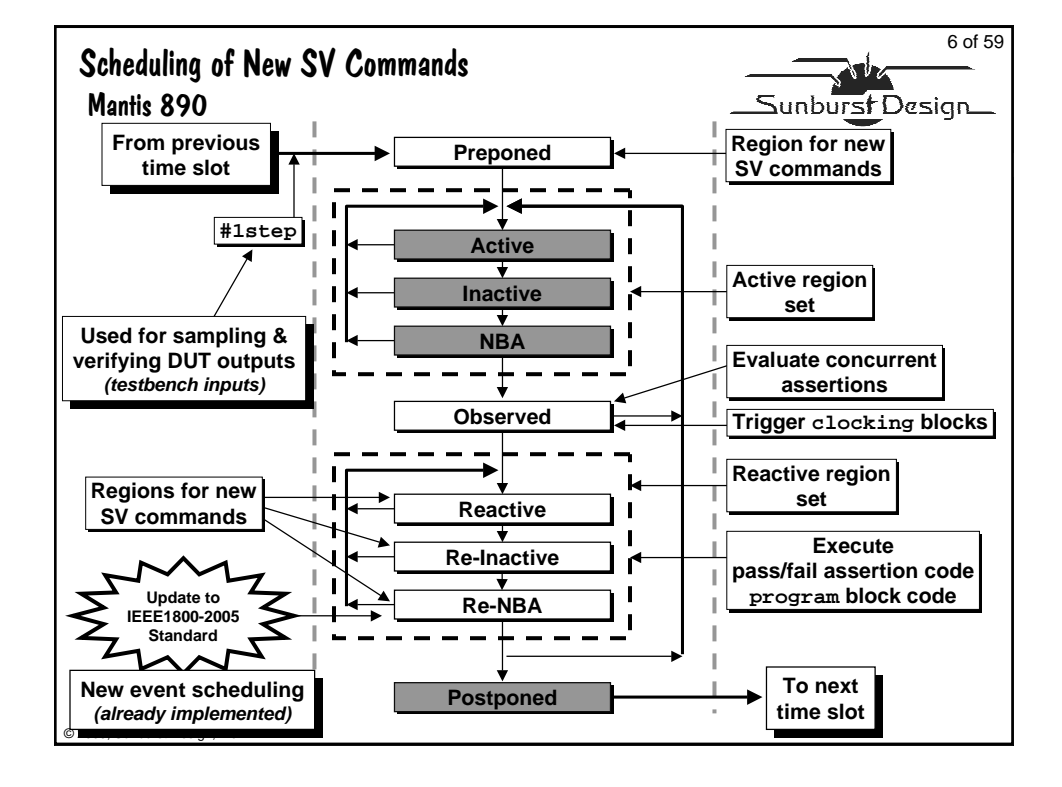

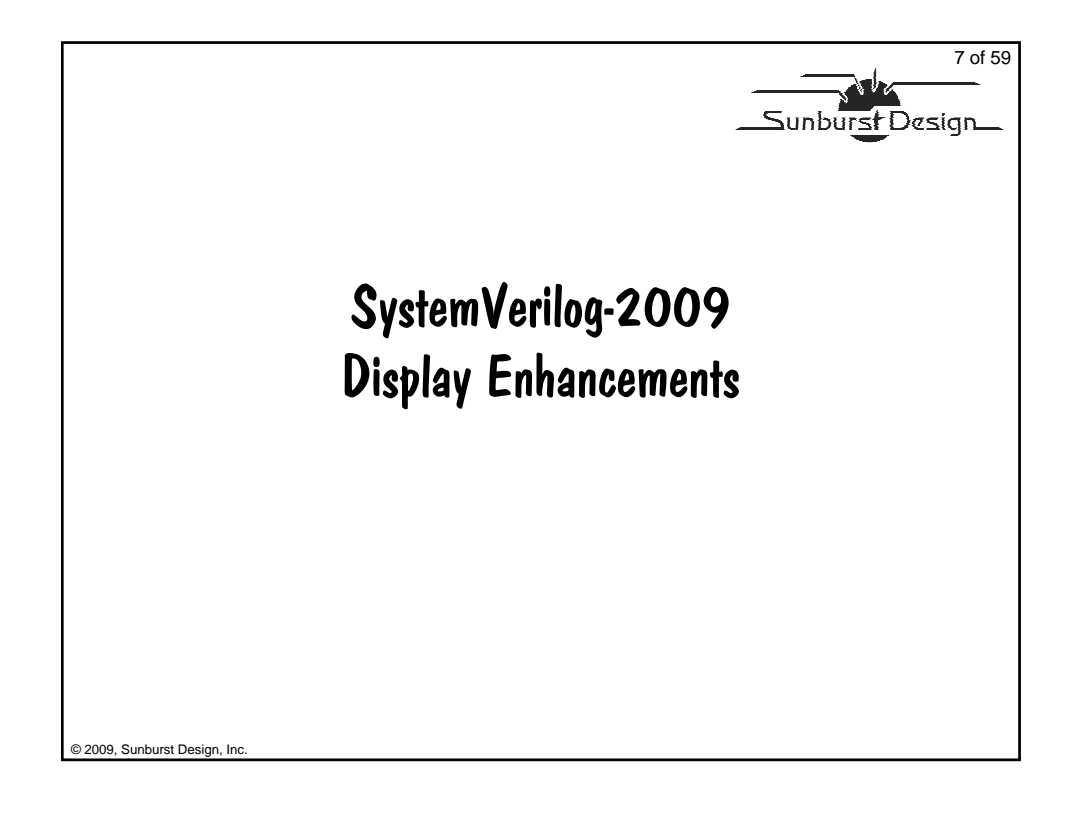

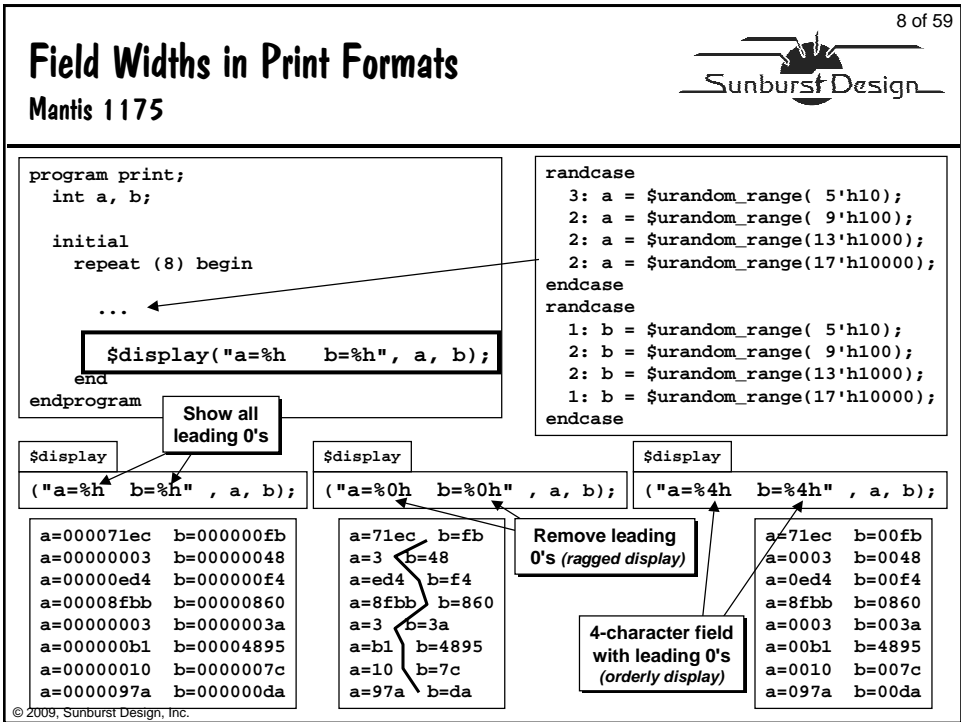

#### **DAC 2009 SystemVerilog-2009 Presentation** by Sunburst Design, Beaverton, Oregon, © 2009

9 of 59 **Note** Print Format Specifier %x Sunburst Design Mantis 1749 **%x is a synonym for %h program print; randcase int a, b; 3: a = \$urandom\_range( 5'h10); 2: a = \$urandom\_range( 9'h100); 2: a = \$urandom\_range(13'h1000); initial 2: a = \$urandom\_range(17'h10000); repeat (8) begin endcase**  $\rightarrow$ **randcase ... 1: b = \$urandom\_range( 5'h10); \$display("a=%4x b=%4x", a, b); 2: b = \$urandom\_range( 9'h100); 2: b = \$urandom\_range(13'h1000); end 1: b = \$urandom\_range(17'h10000); endprogram endcase a=71ec b=00fb Same orderly printout a=0003 b=0048 a=0ed4 b=00f4 a=8fbb b=0860 a=0003 b=003a %x is just "syntactic sugar" a=00b1 b=4895** *(C-like - not really needed)* **a=0010 b=007c a=097a b=00da** © 2009, Sunburst Design, Inc.

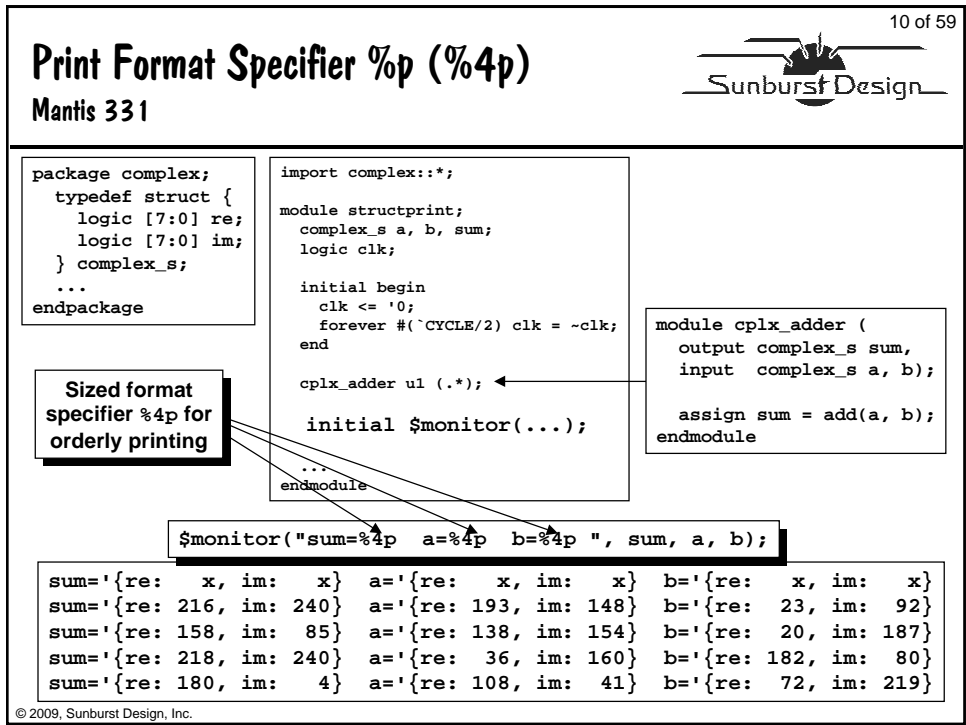

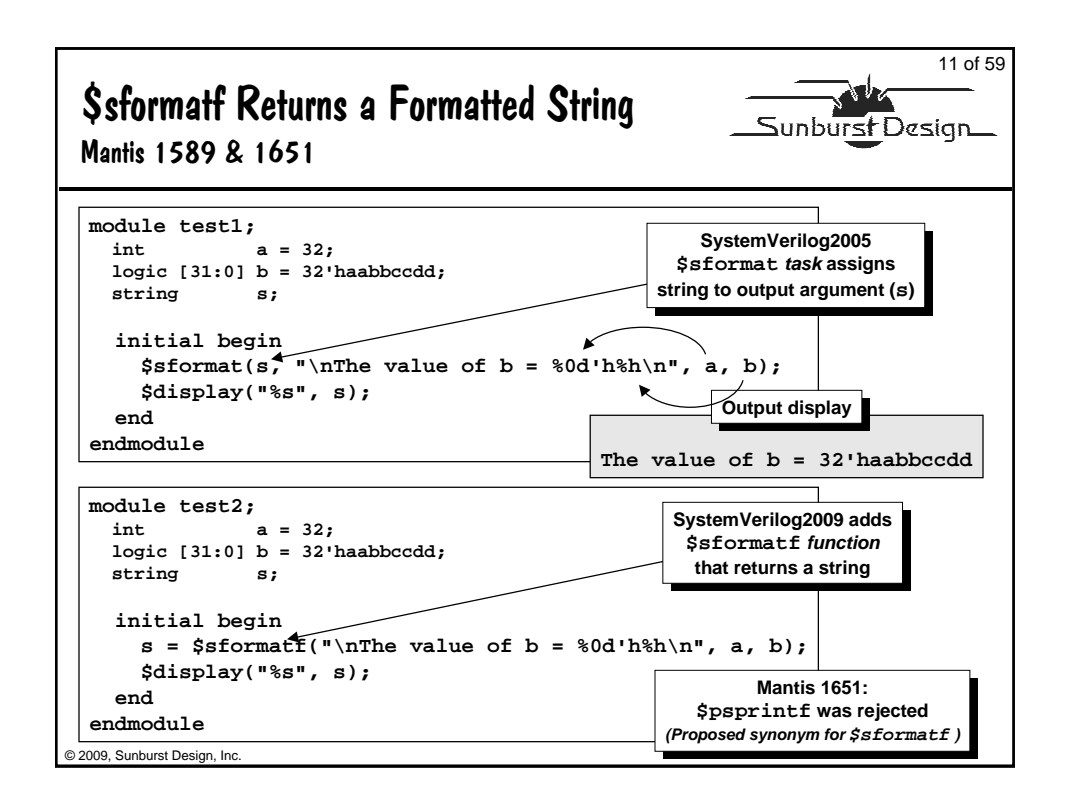

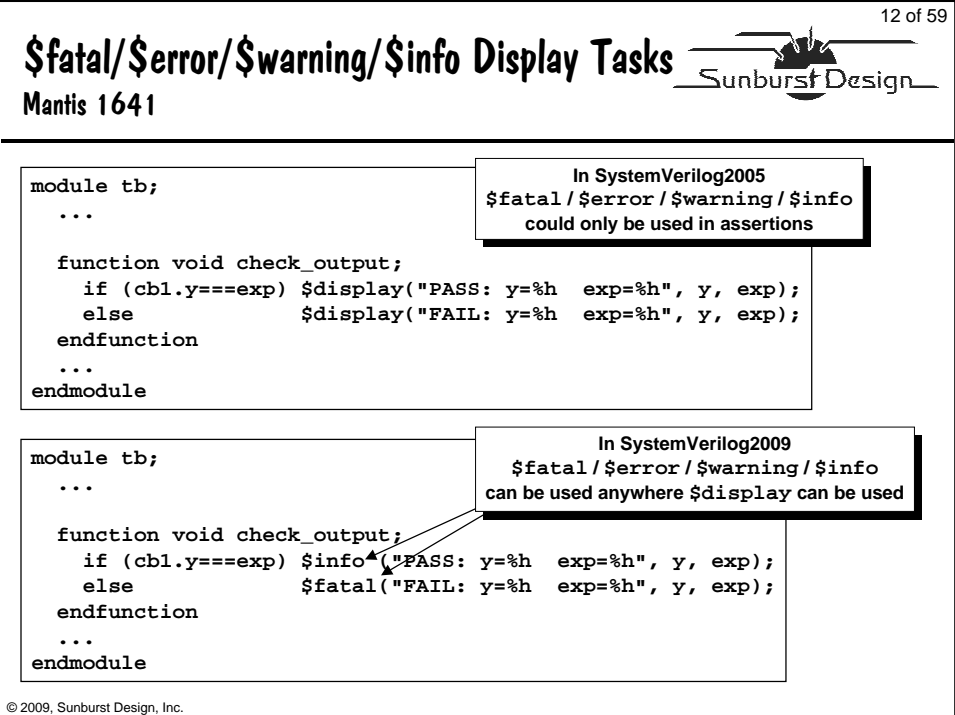

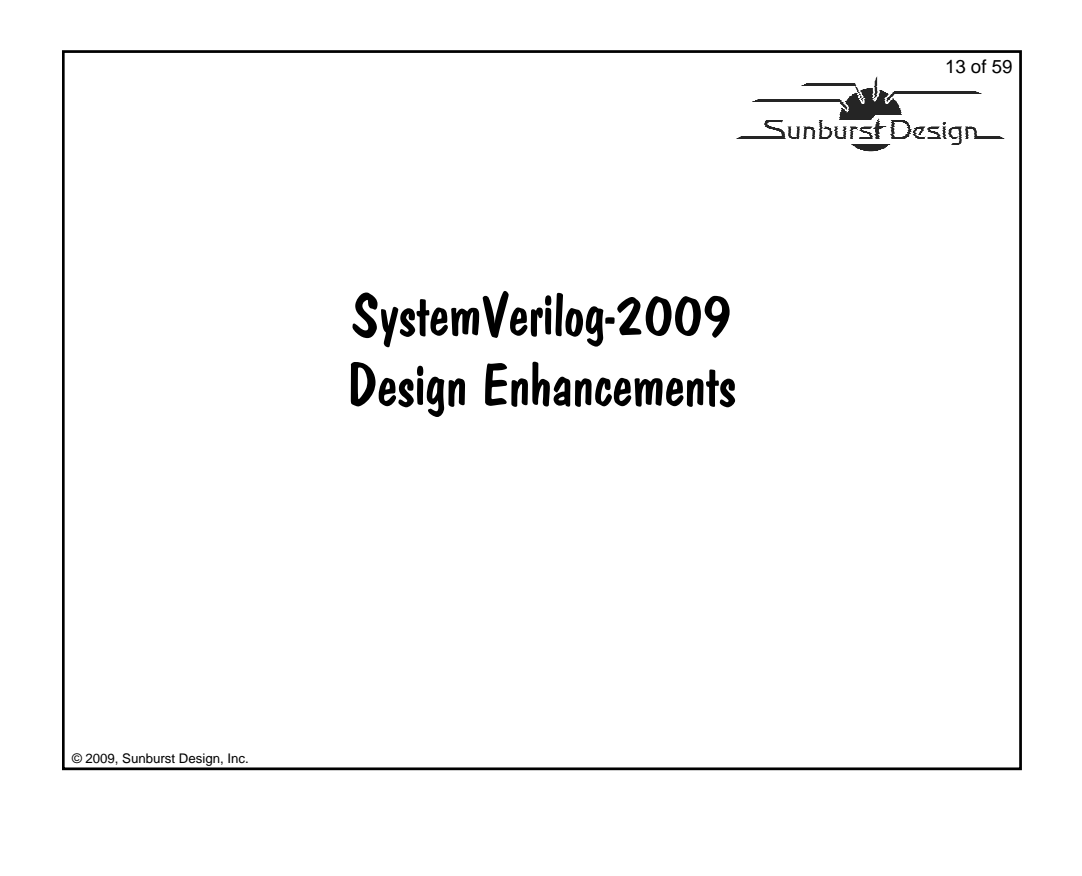

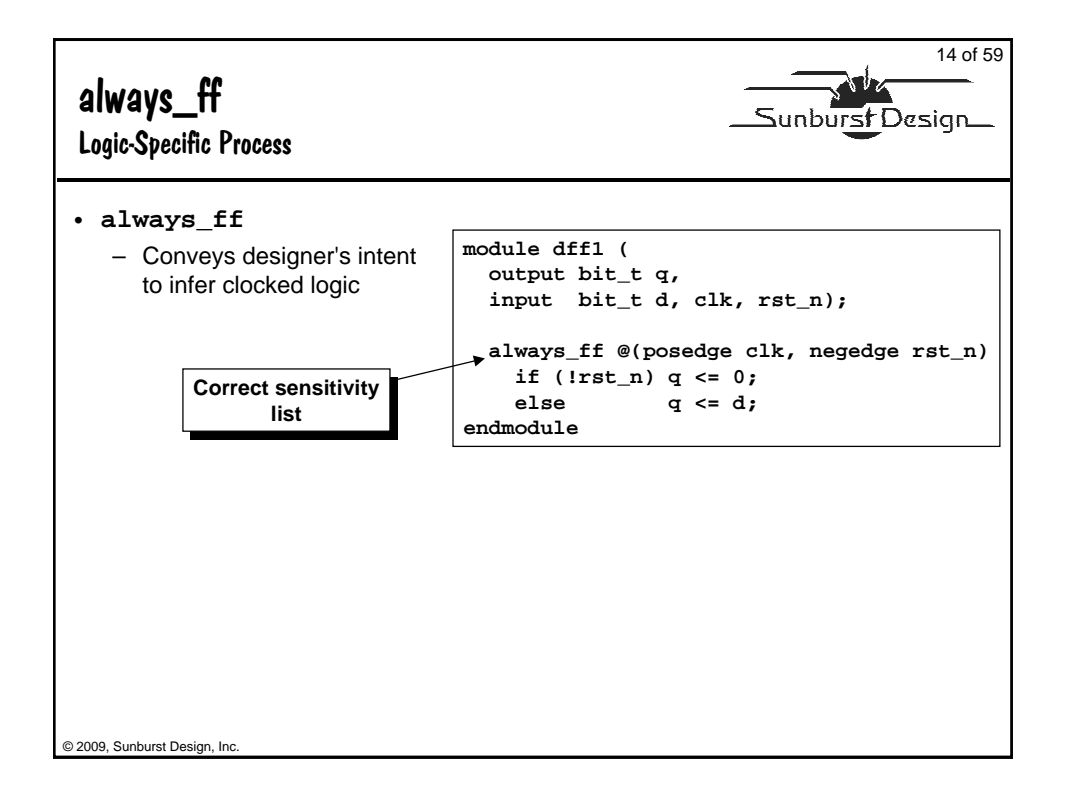

15 of 59 Edge Event - For DDR Logic Sunburst Design Mantis 2396 **Equivalent to both** • SV2009 adds **edge** keyword **posedge / negedge Currently illegal syntax No posedge (clk) for synthesis No negedge (clk) module ddrff ( Remove posedge to permit output bit\_t q, triggering on both edges input bit\_t d, clk, rst\_n); ?? always\_ff @(clk, negedge rst\_n) if (!rst\_n) q <= 0; else q <= d; always\_ff shows endmodule designer's intent always\_ff @(edge clk, negedge rst\_n) Could this synthesize to a DDR flip-flop in an ASIC vendor library ??** © 2009, Sunburst Design, Inc. **Sunburst**

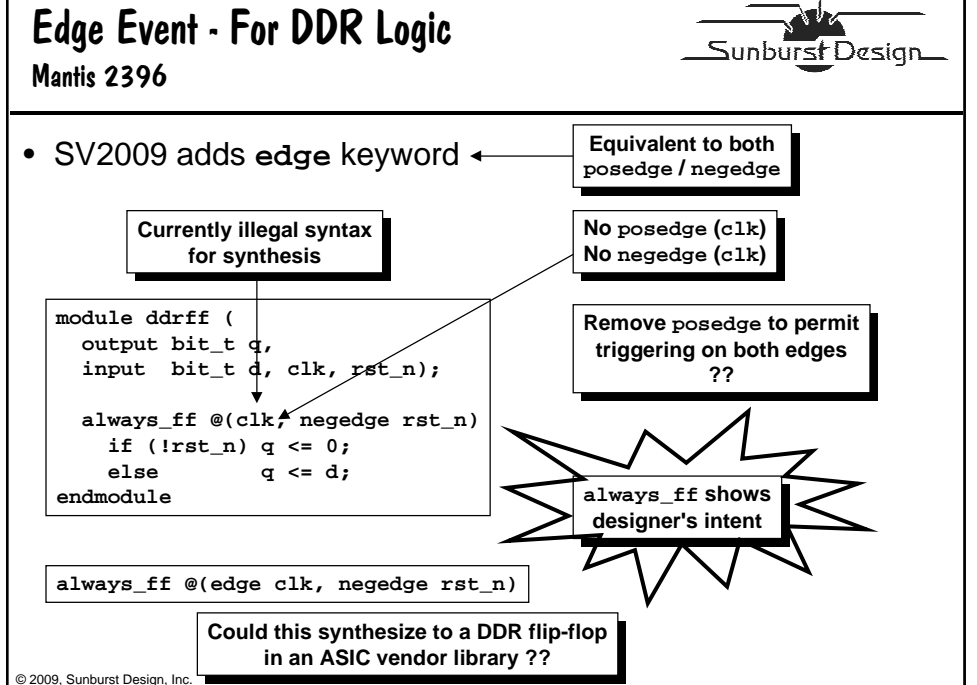

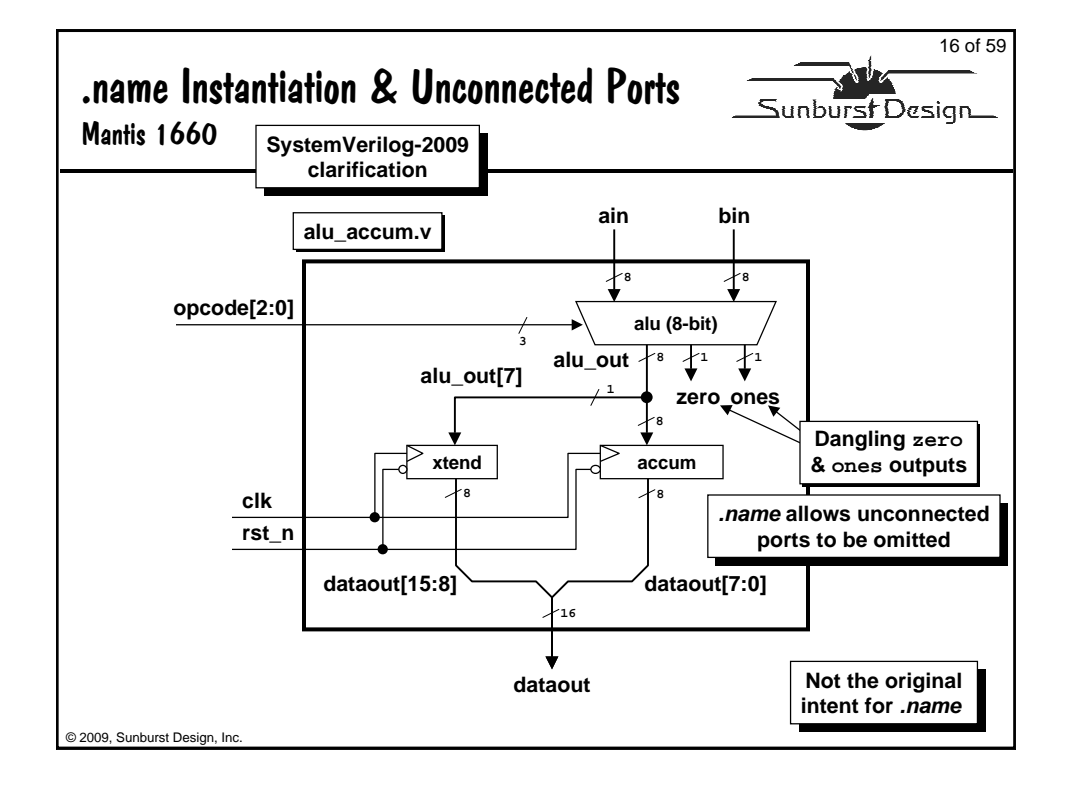

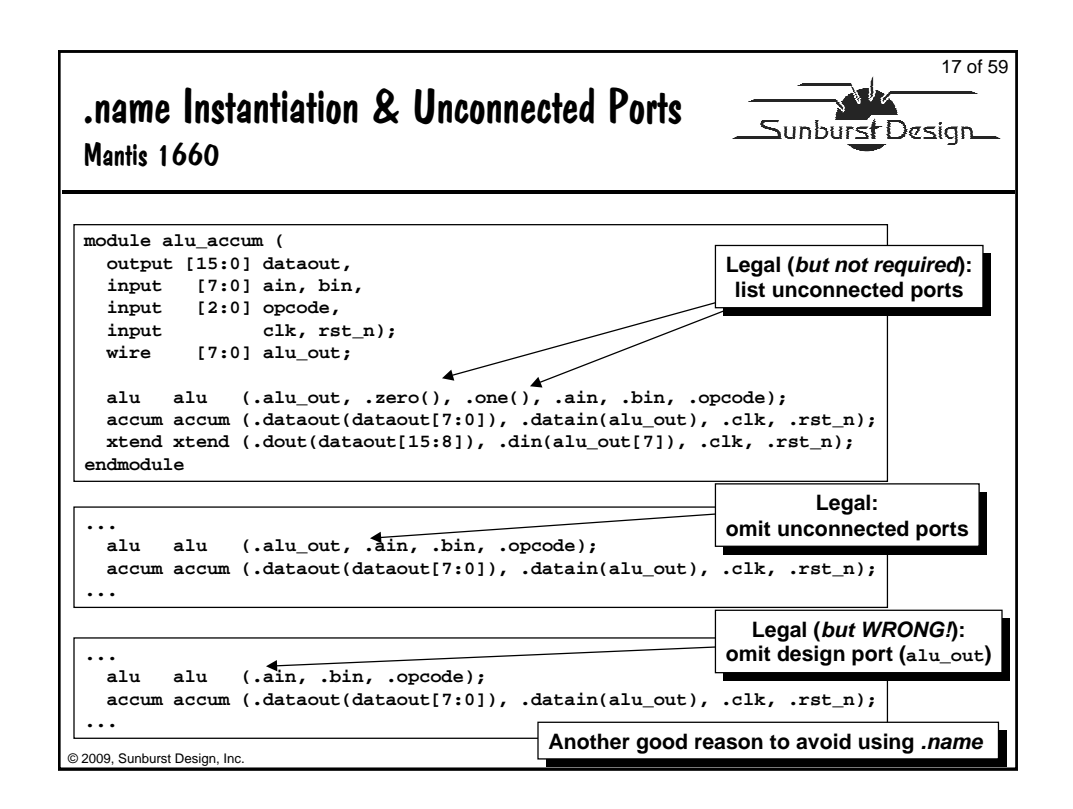

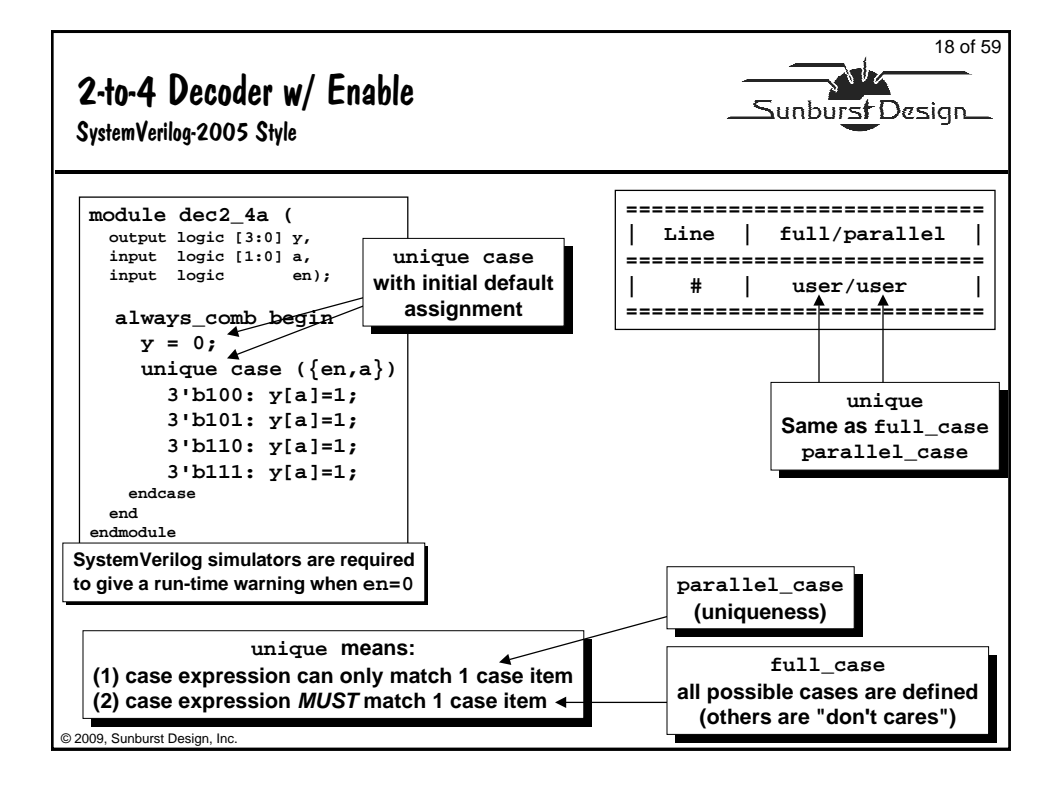

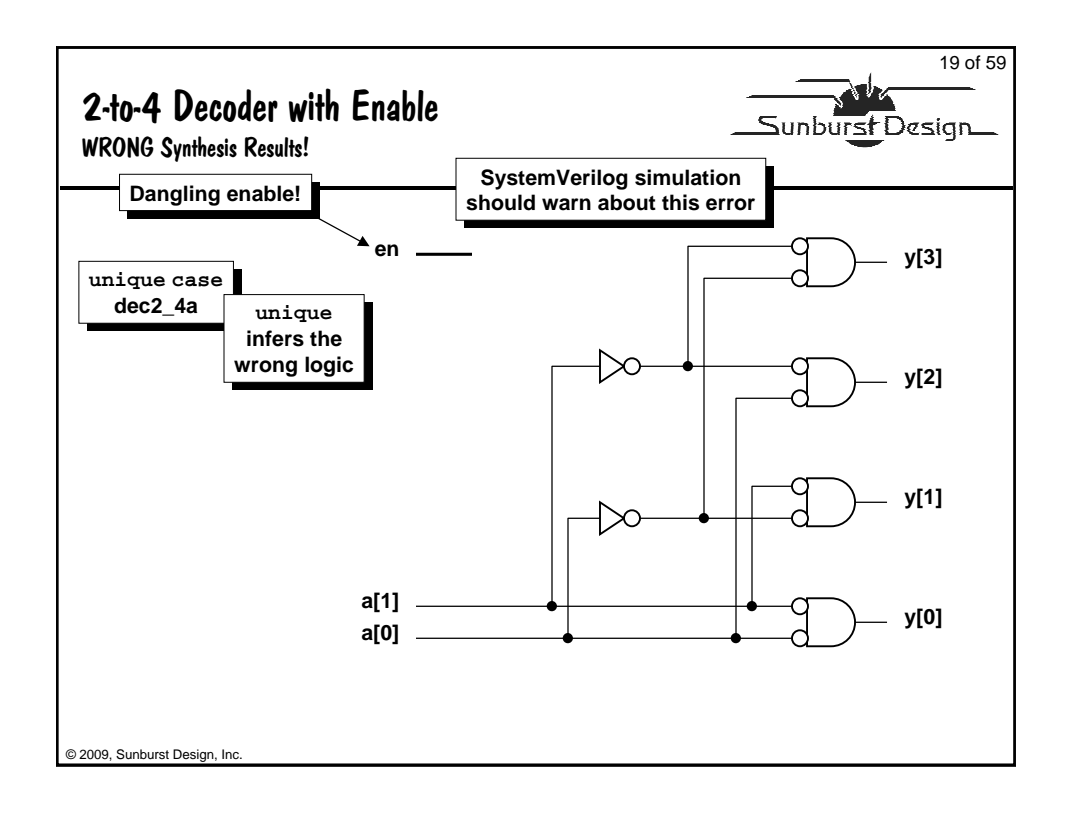

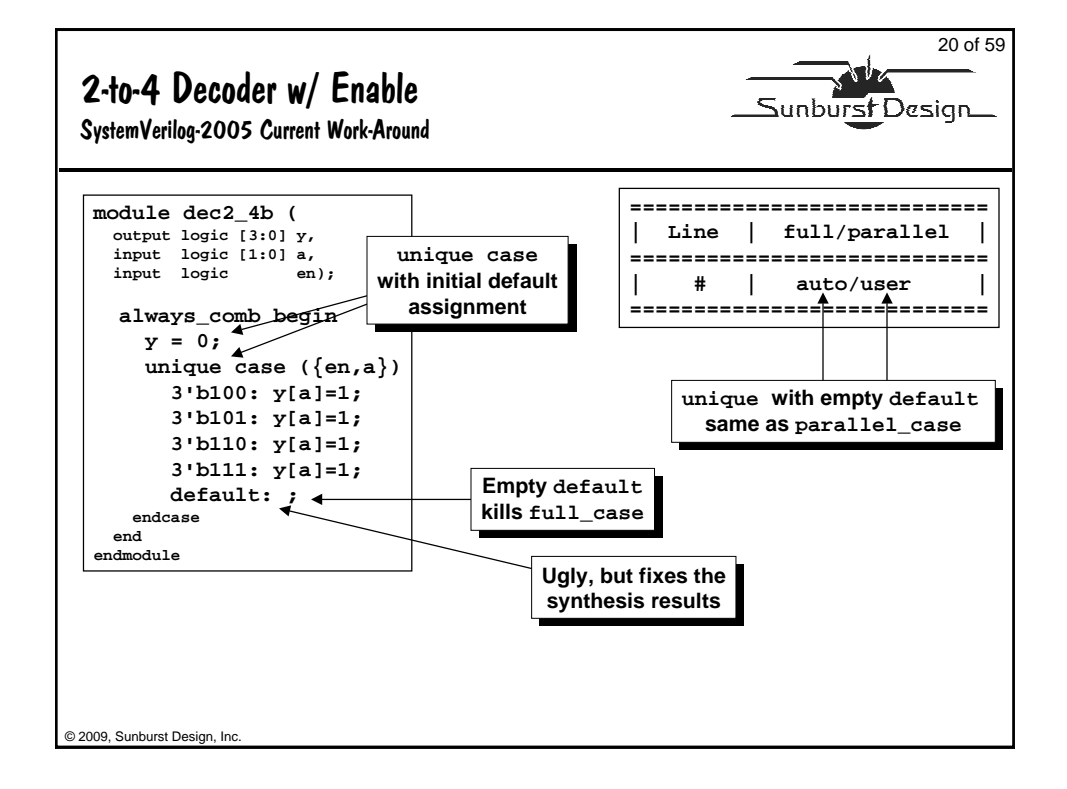

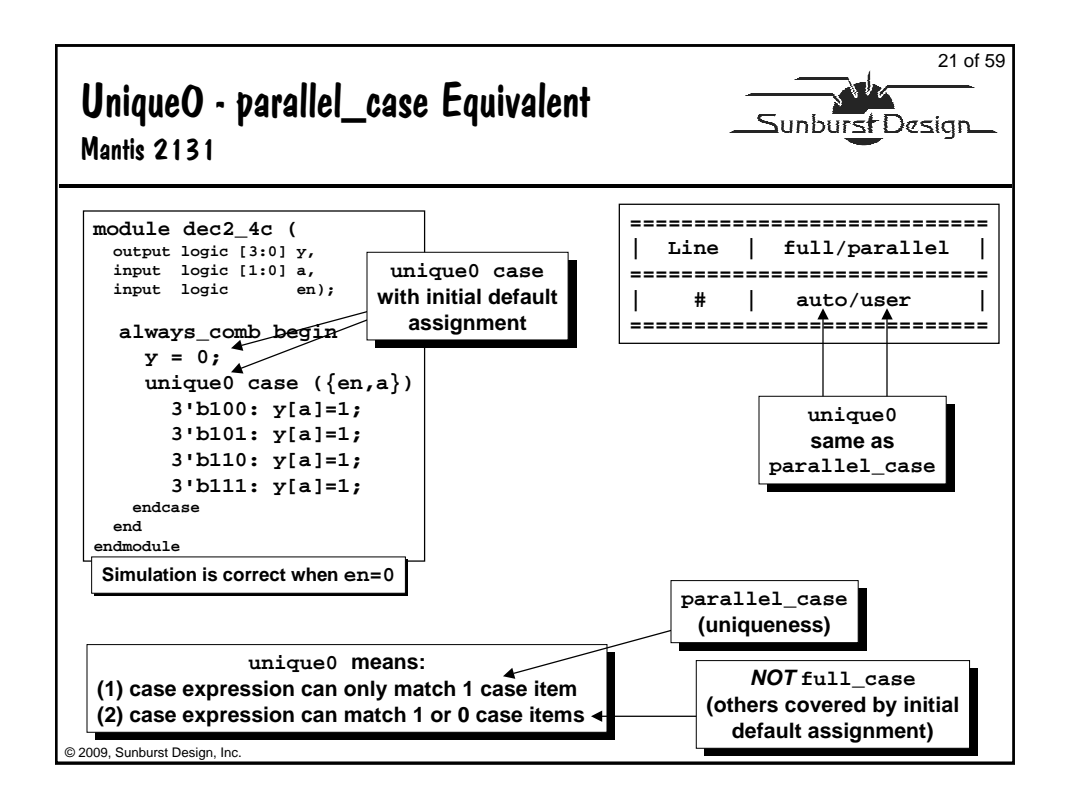

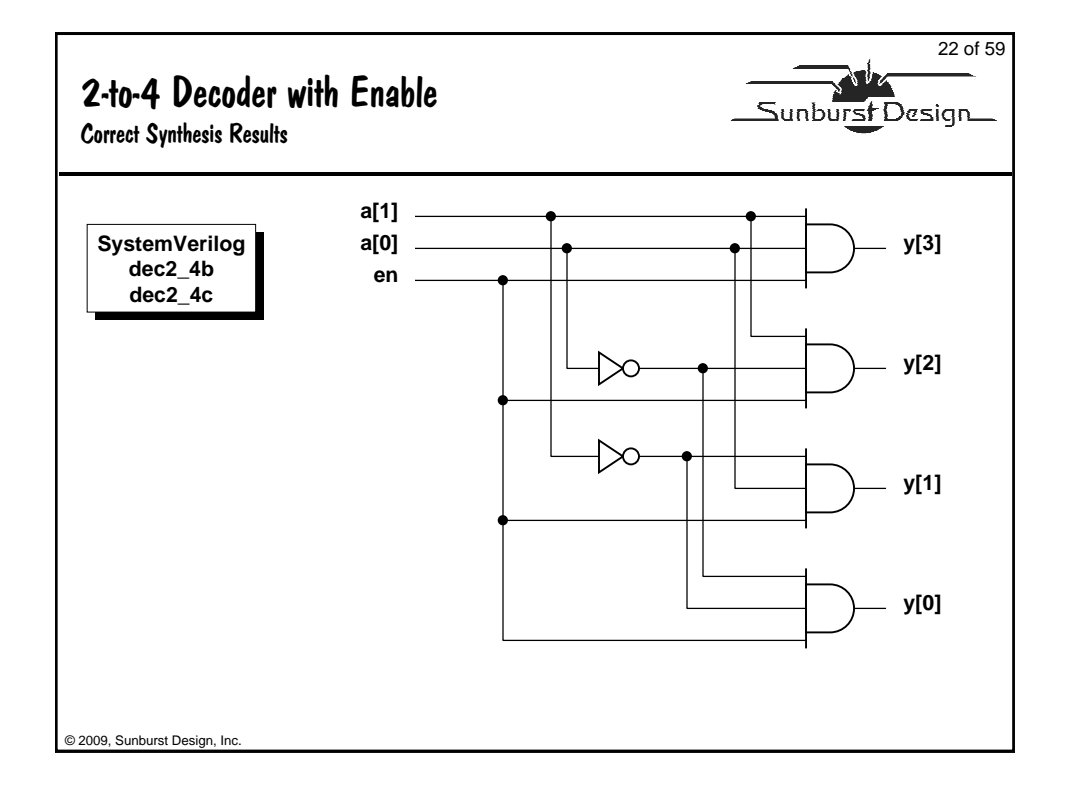

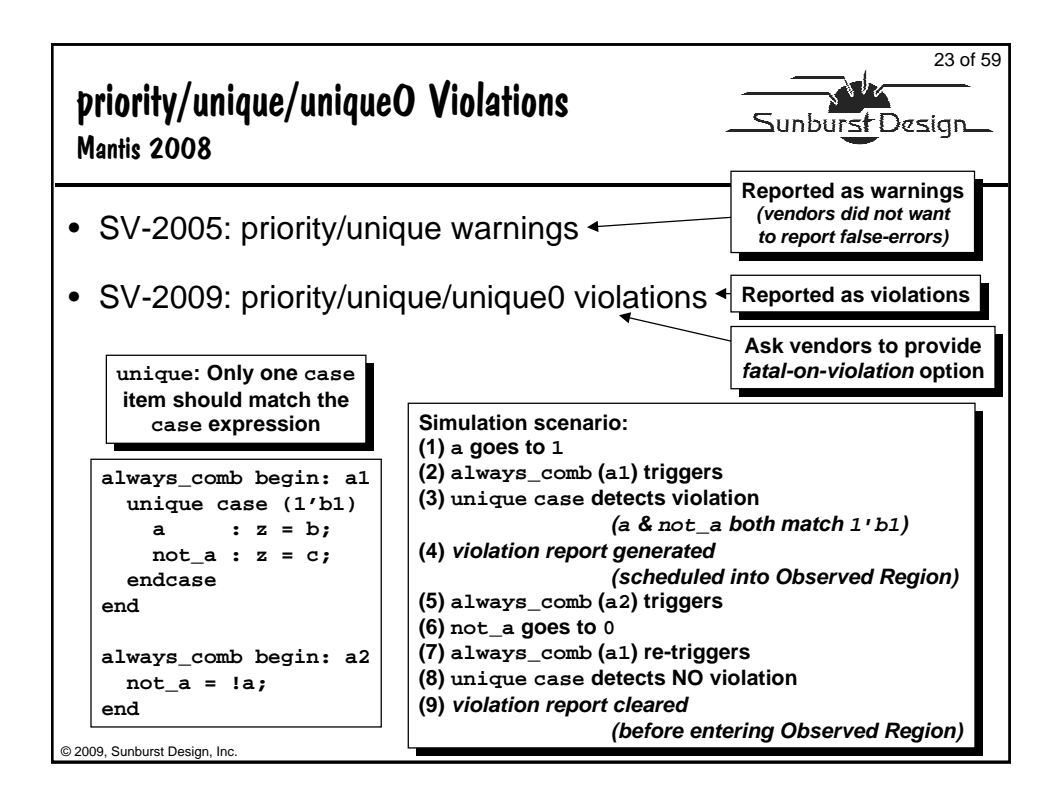

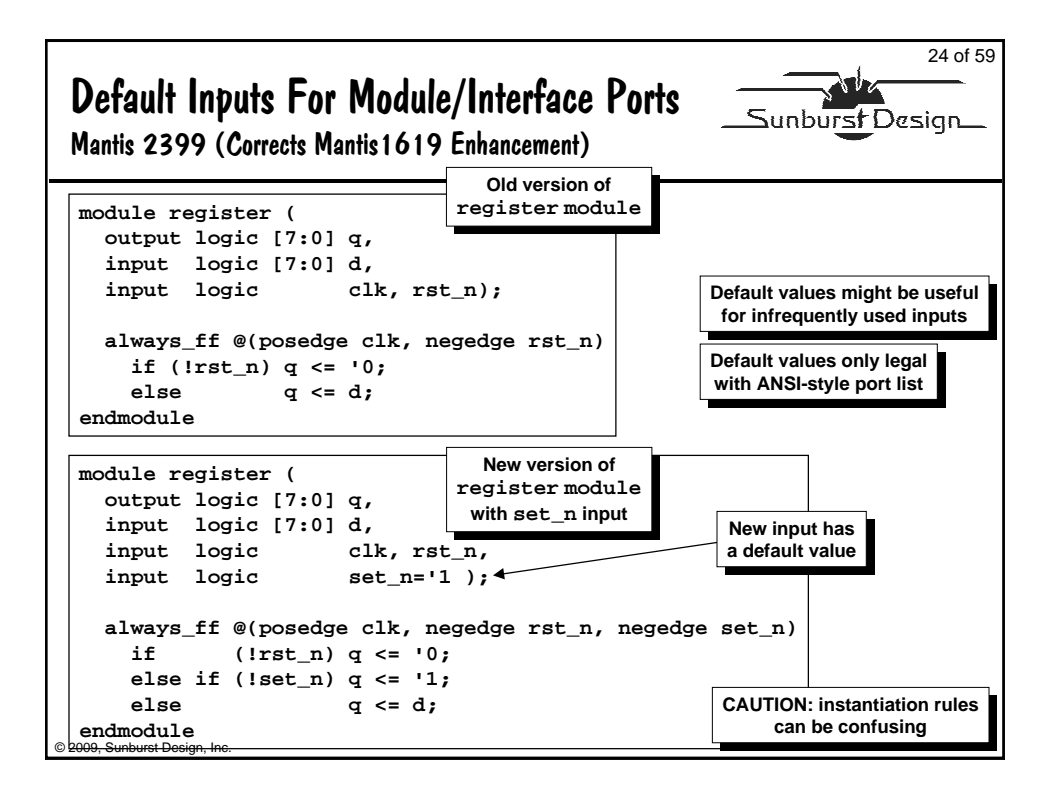

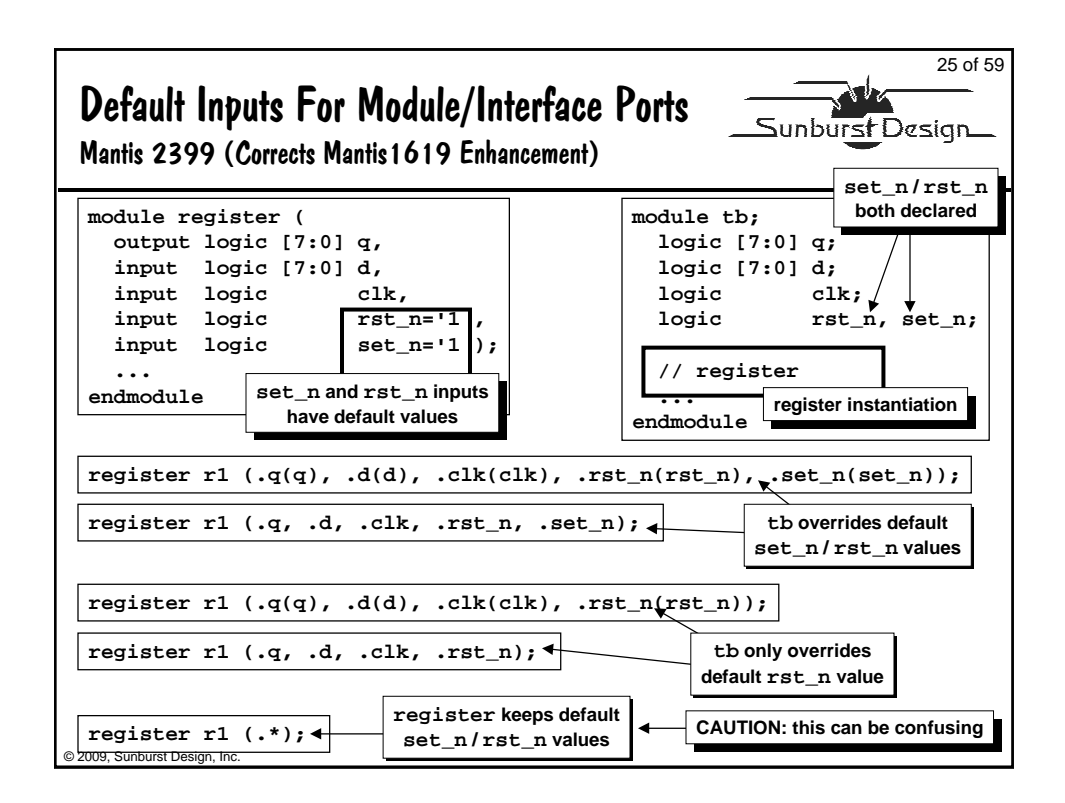

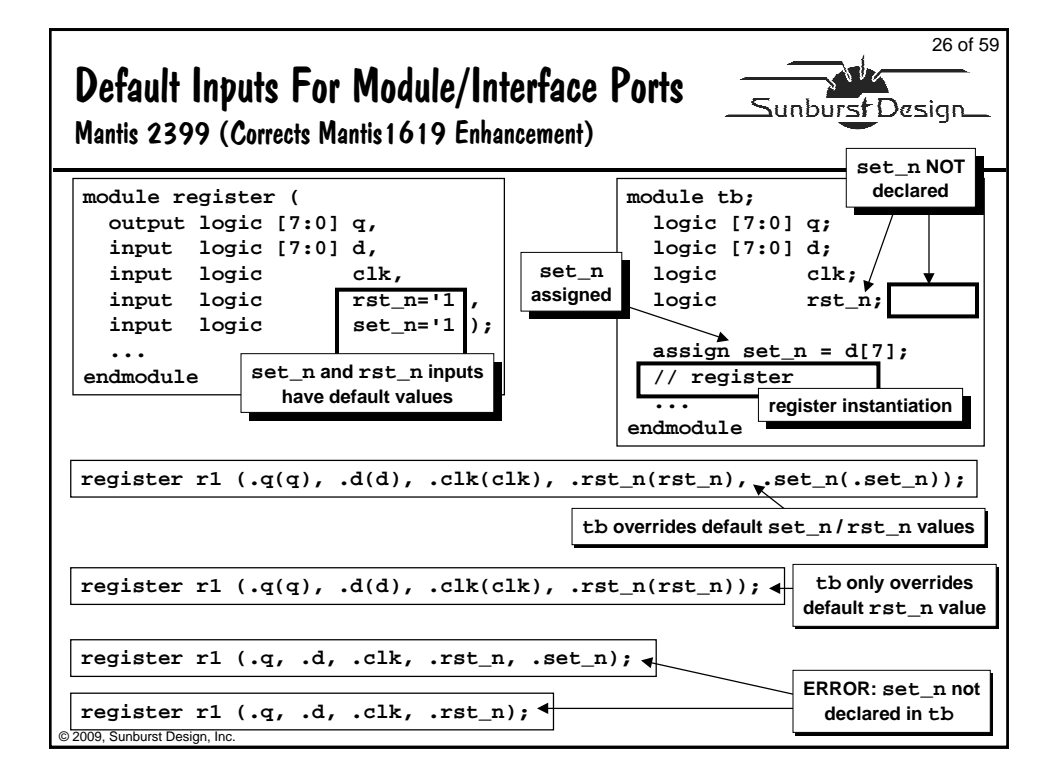

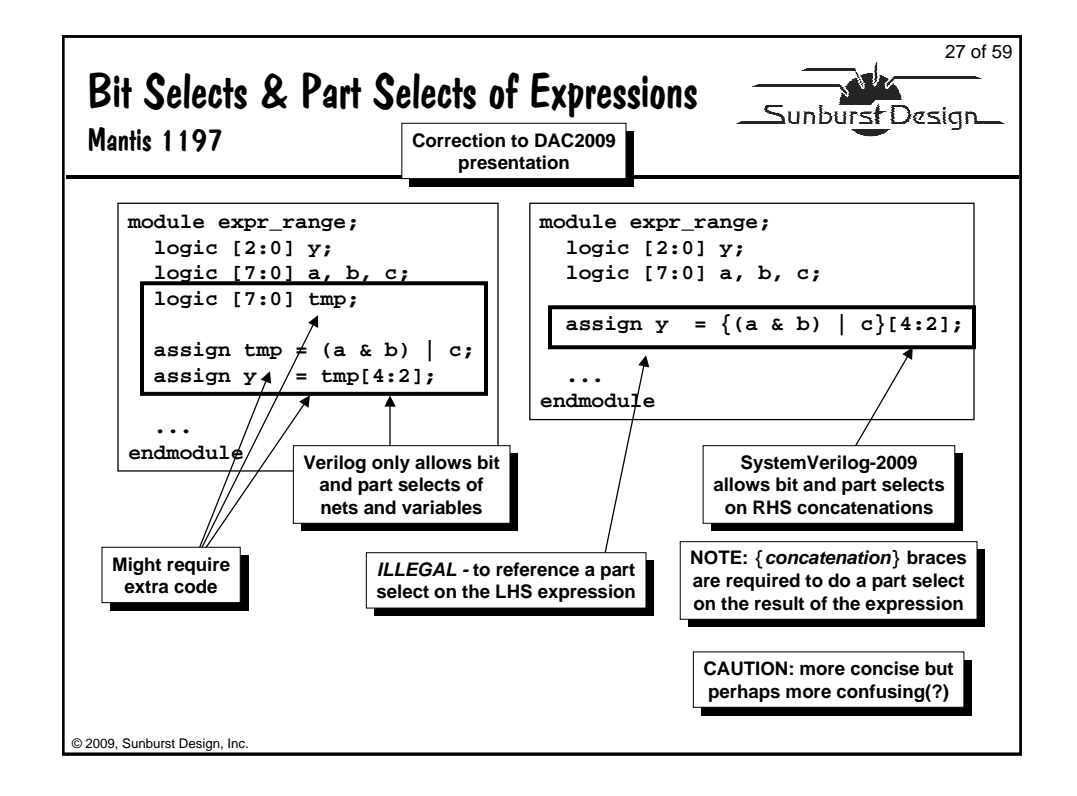

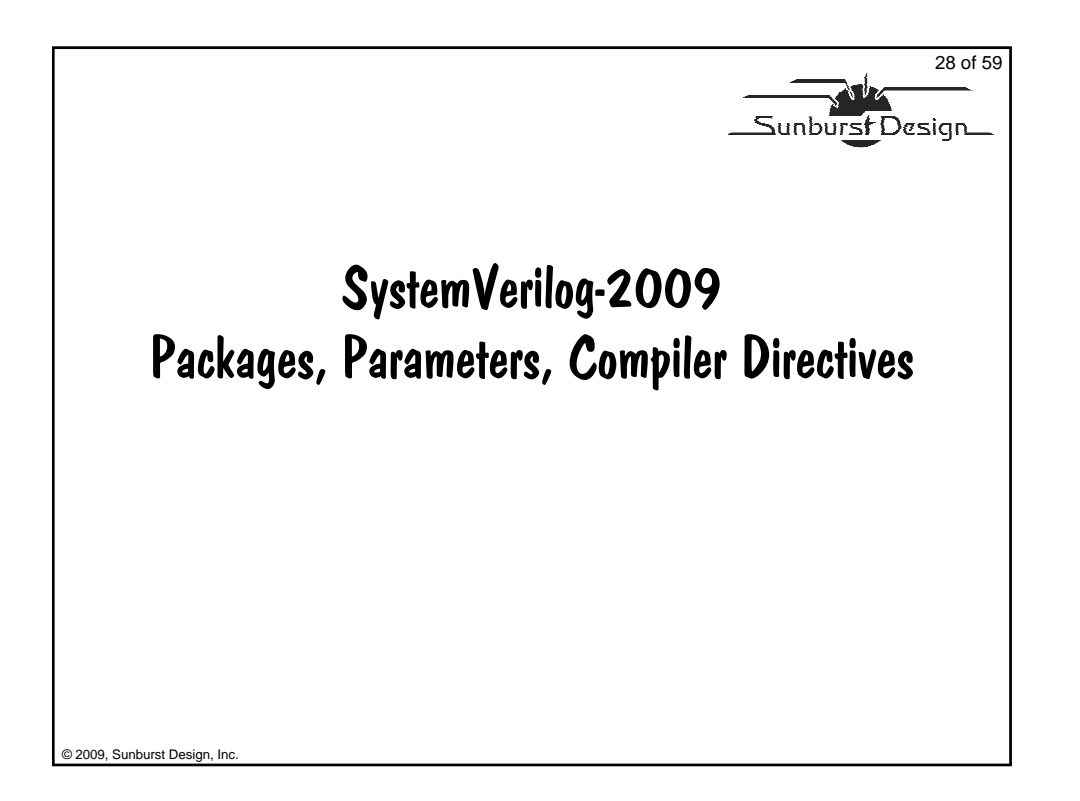

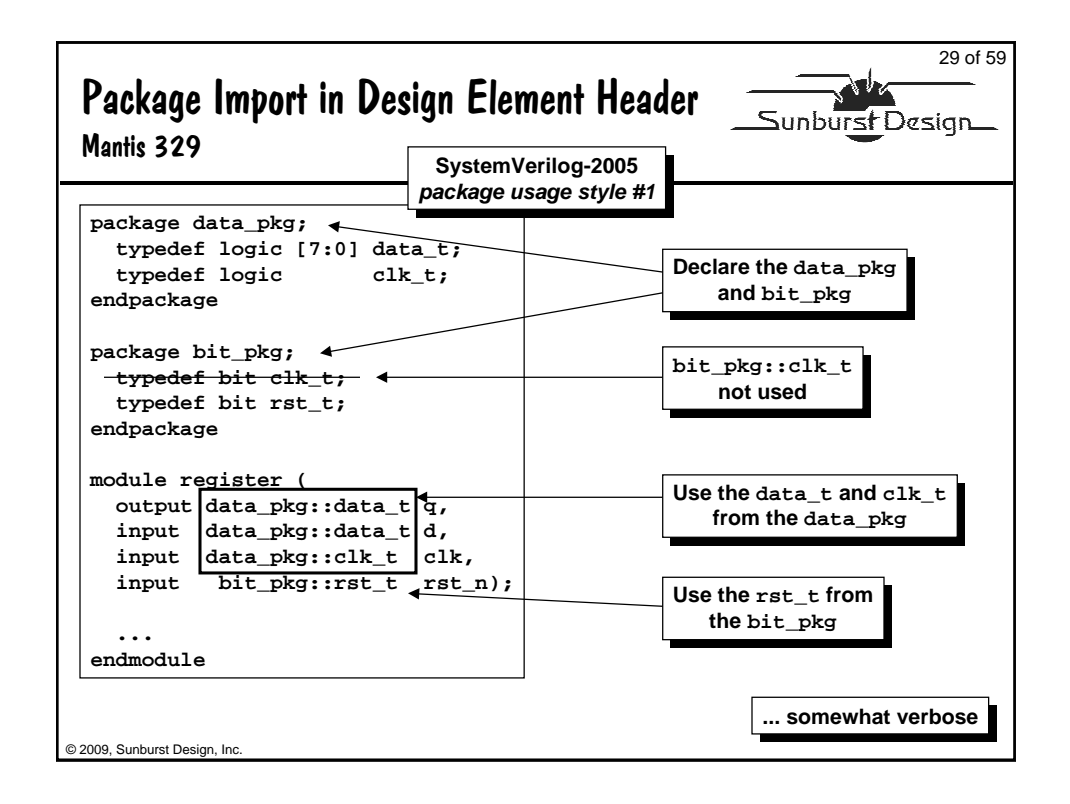

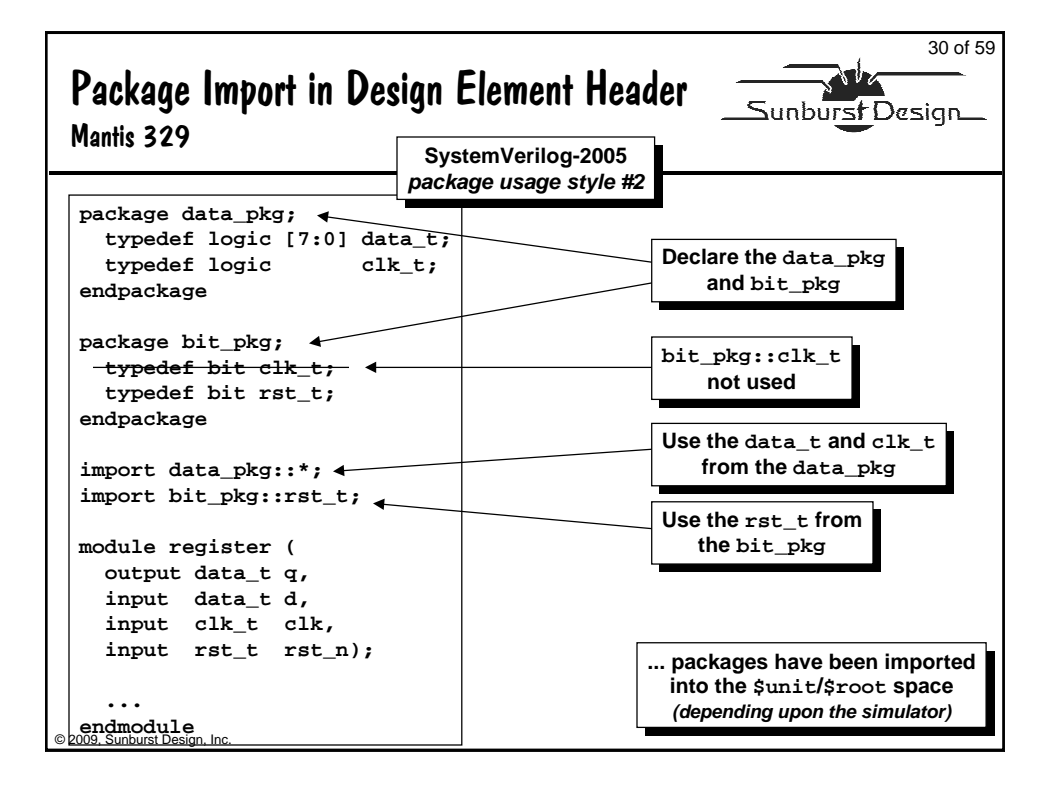

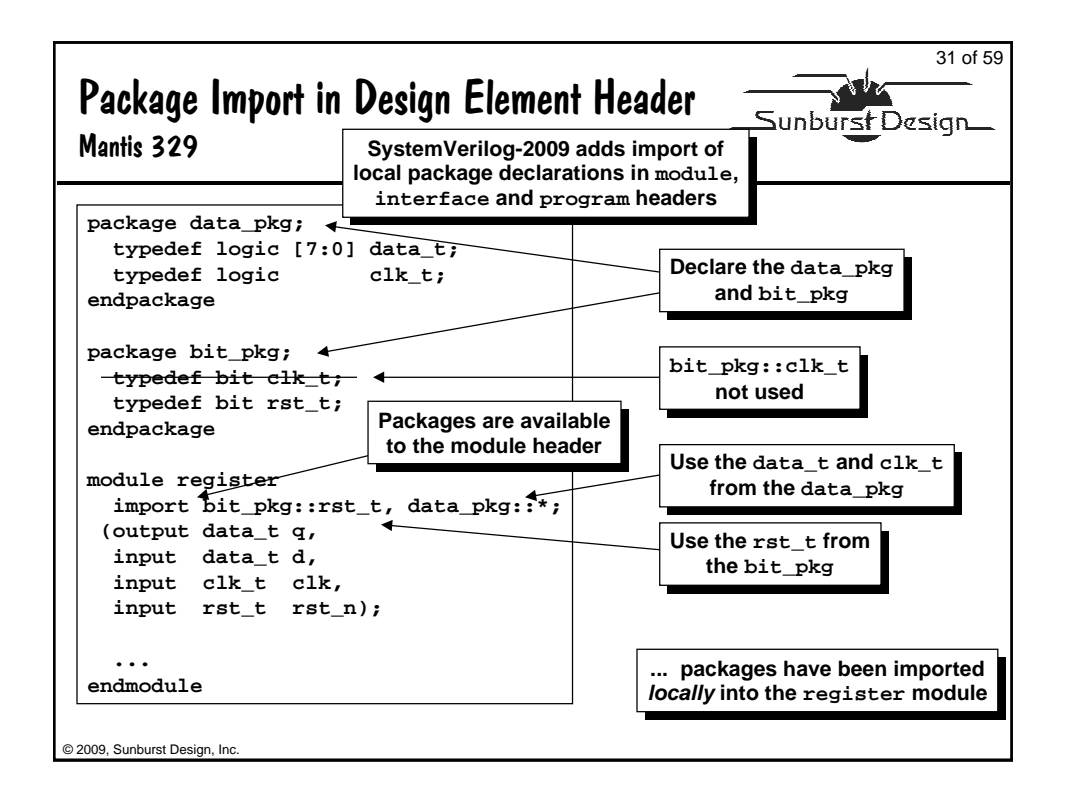

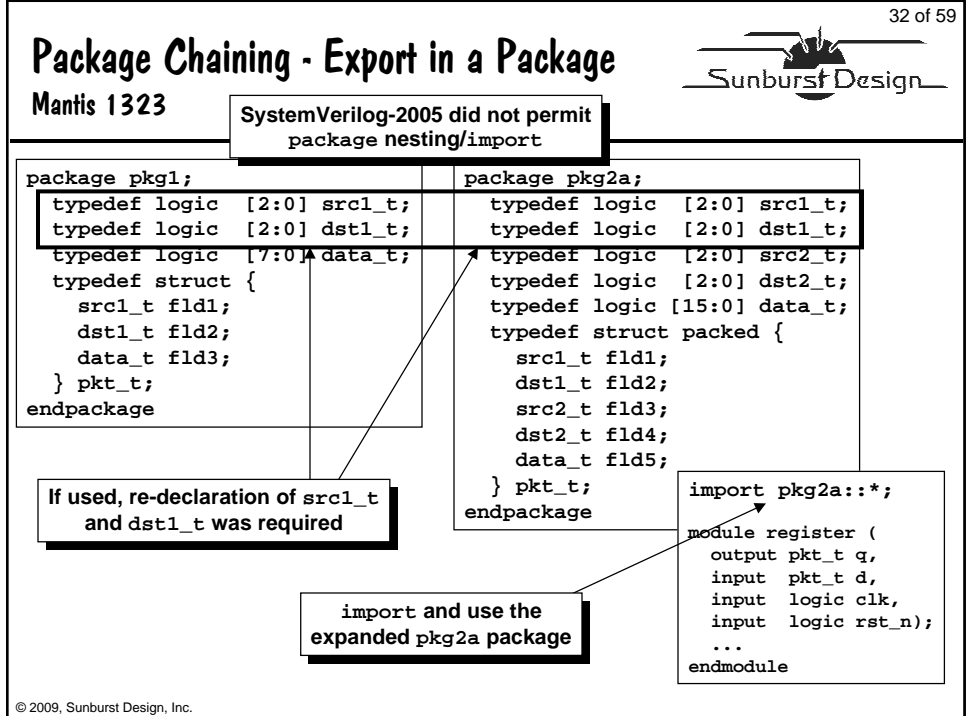

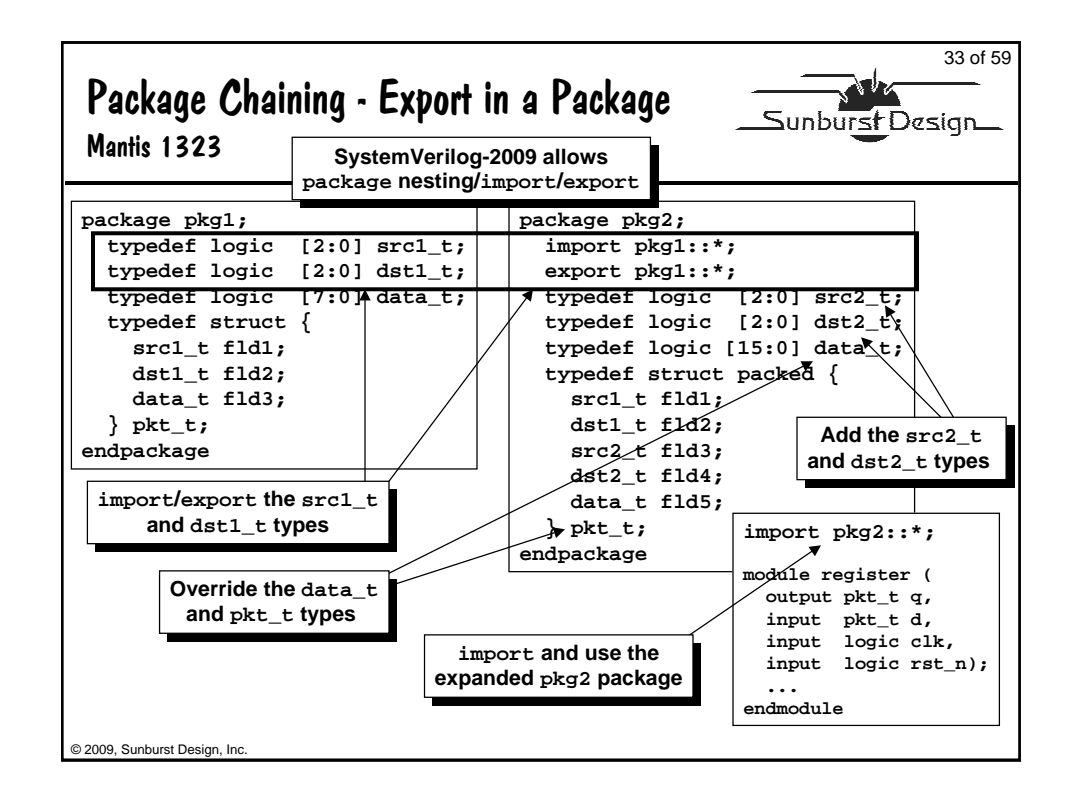

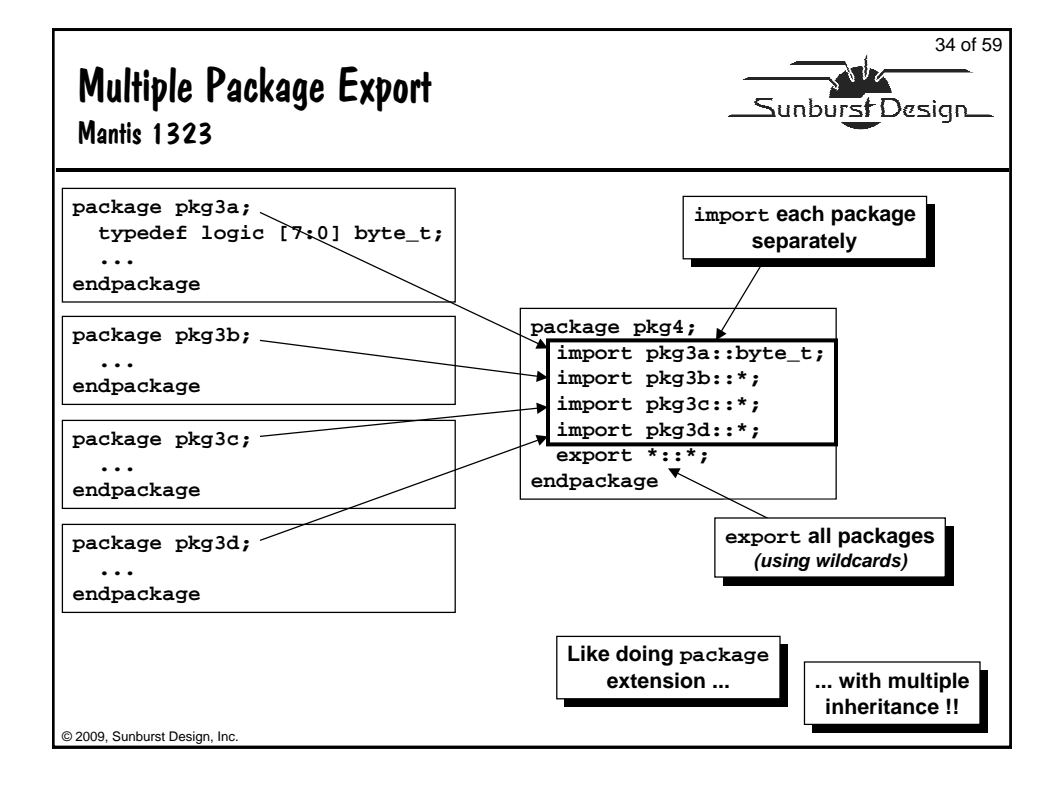

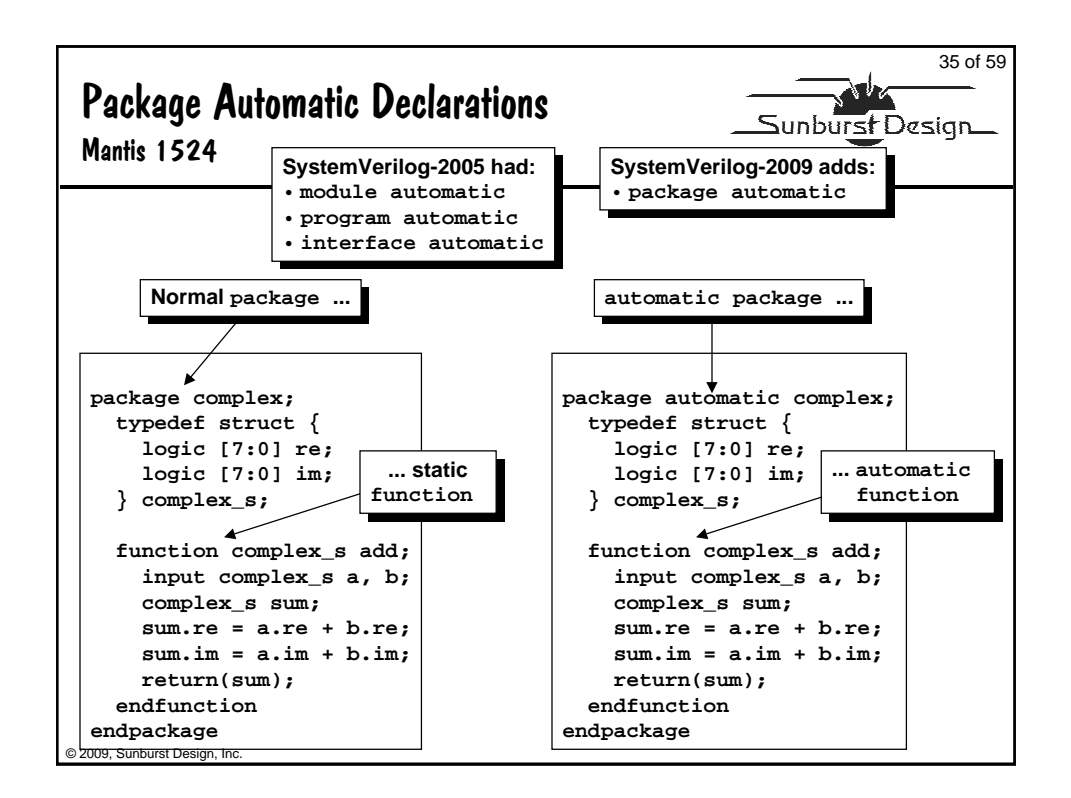

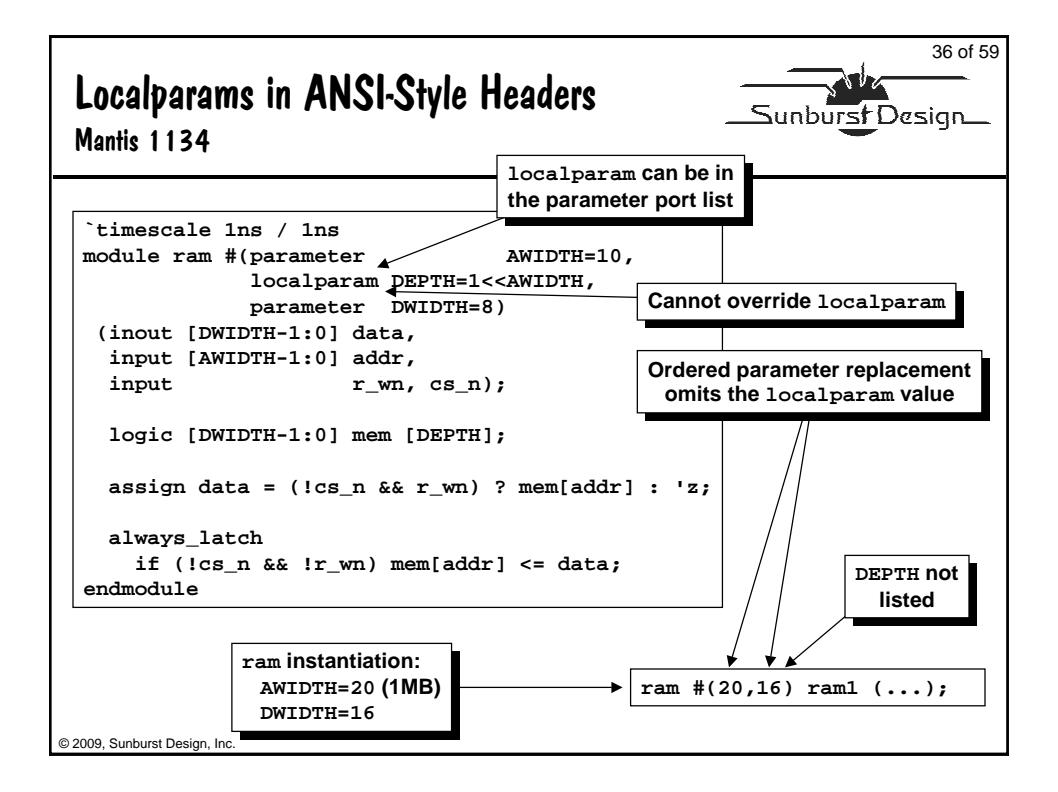

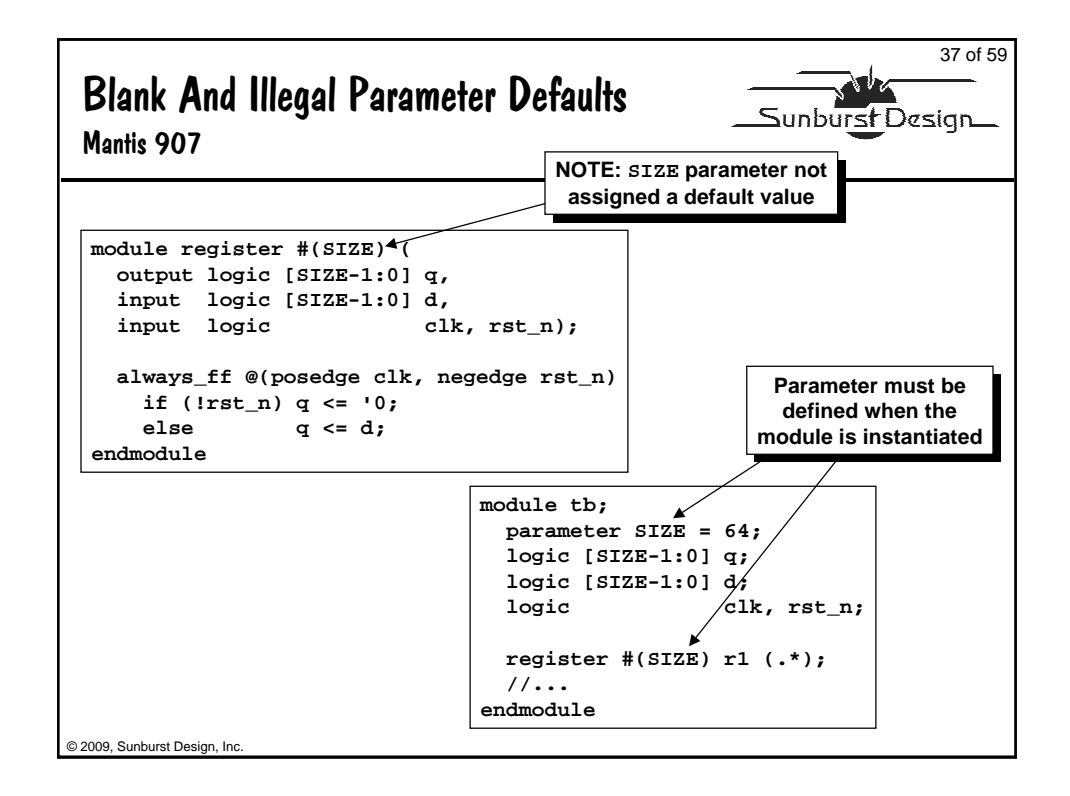

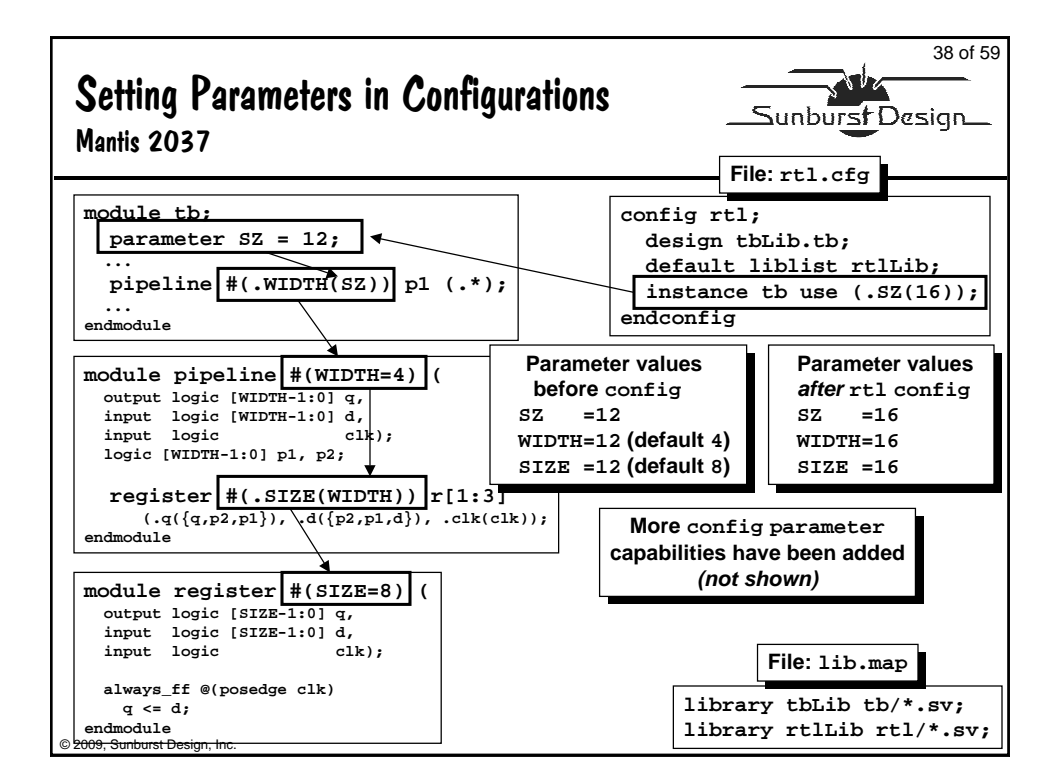

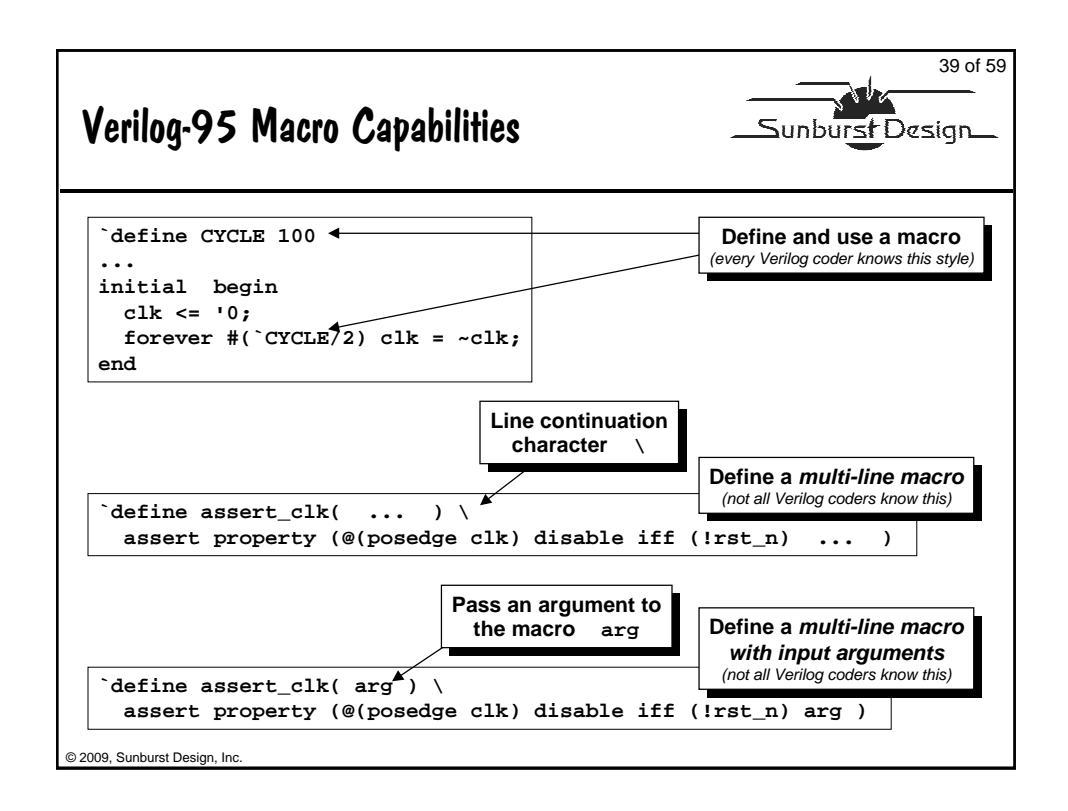

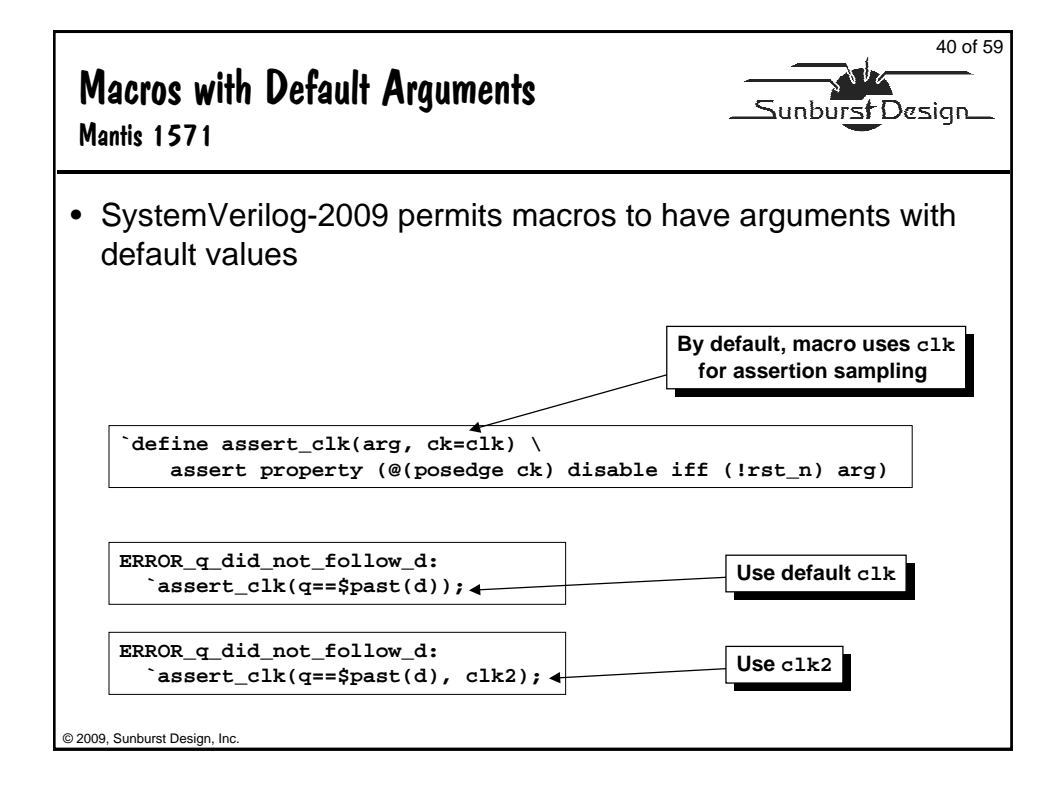

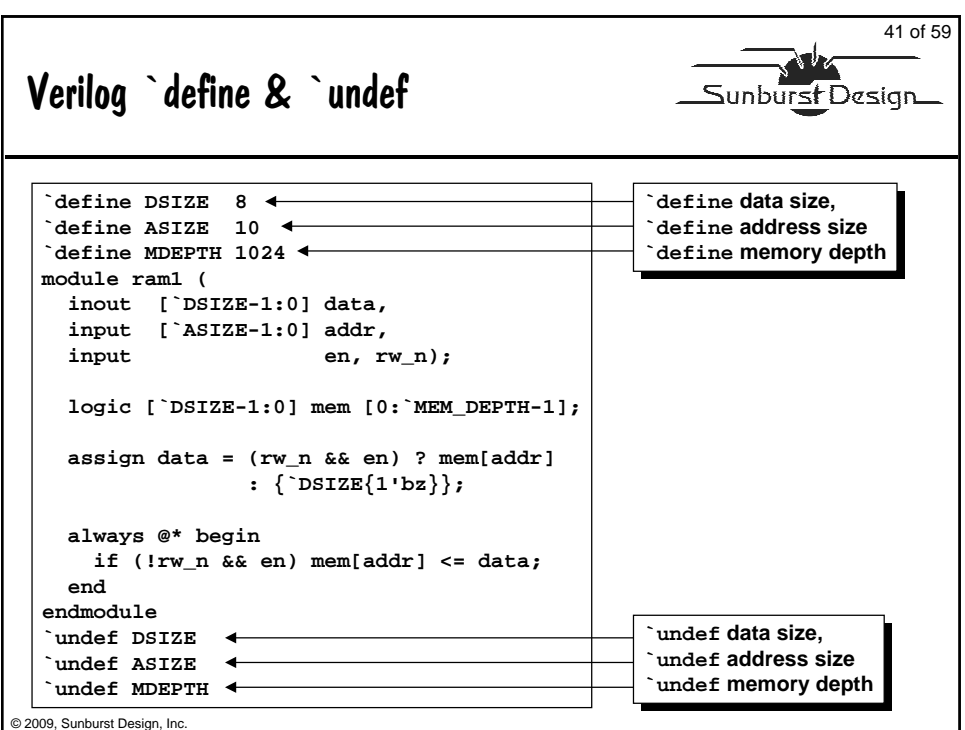

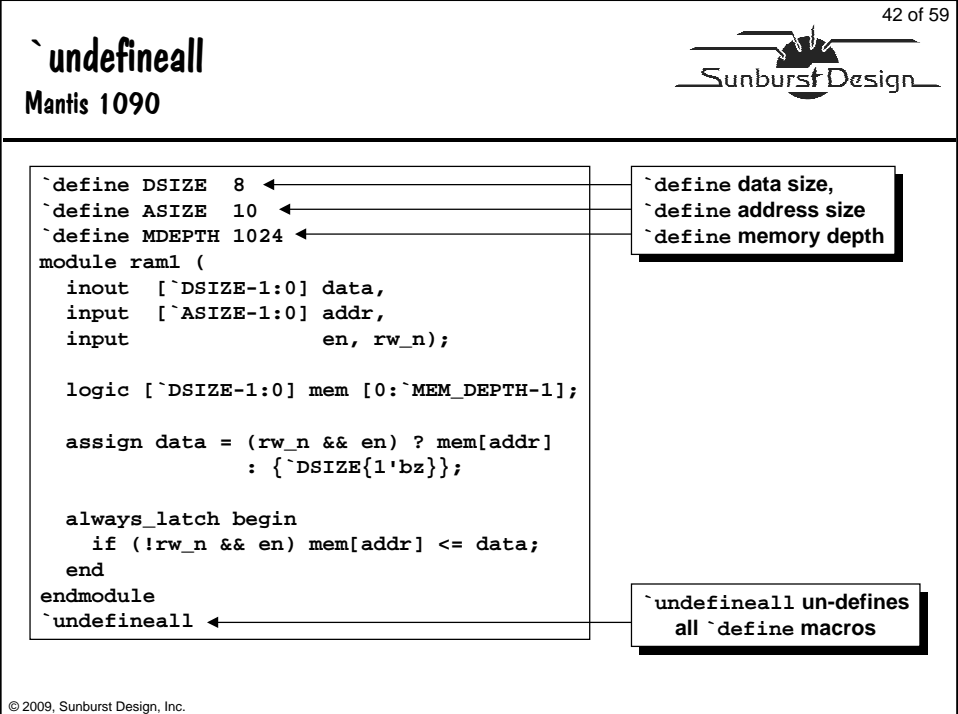

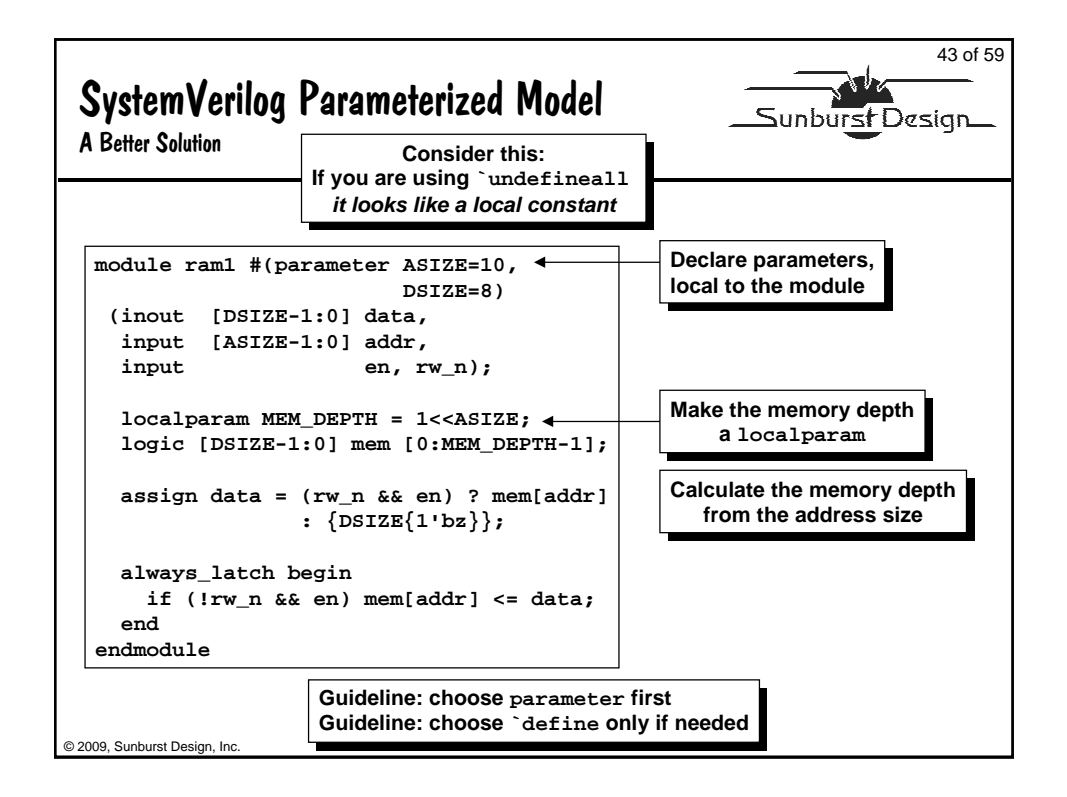

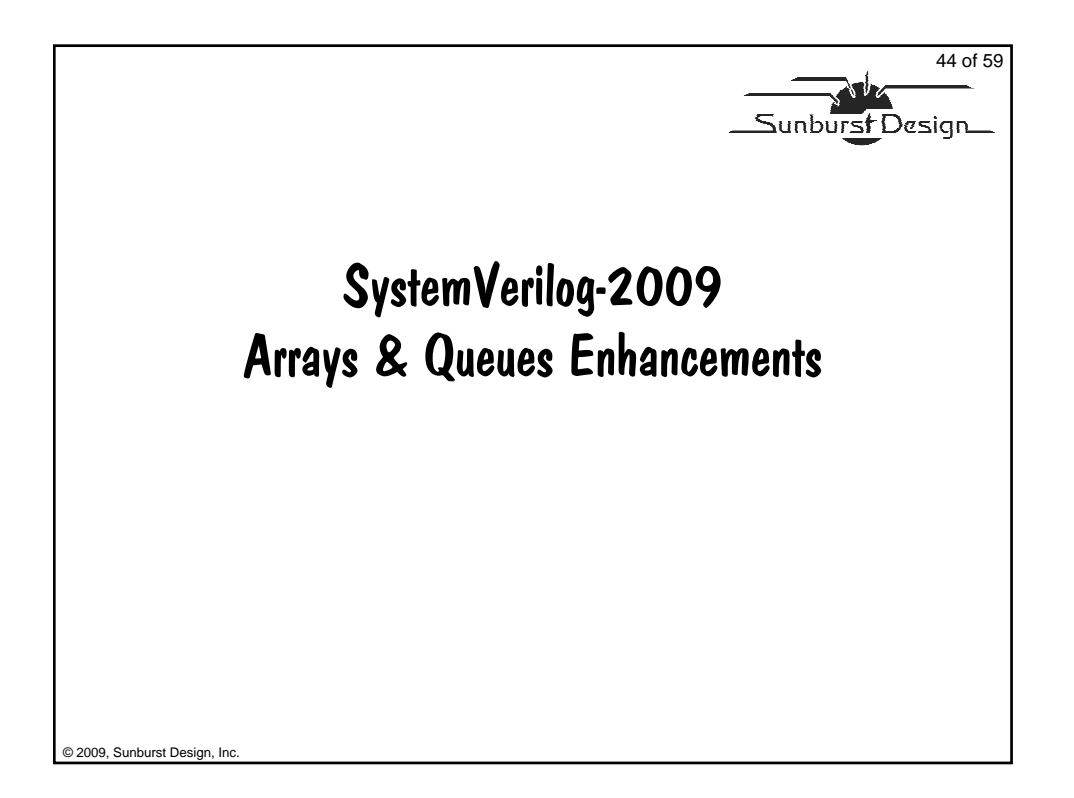

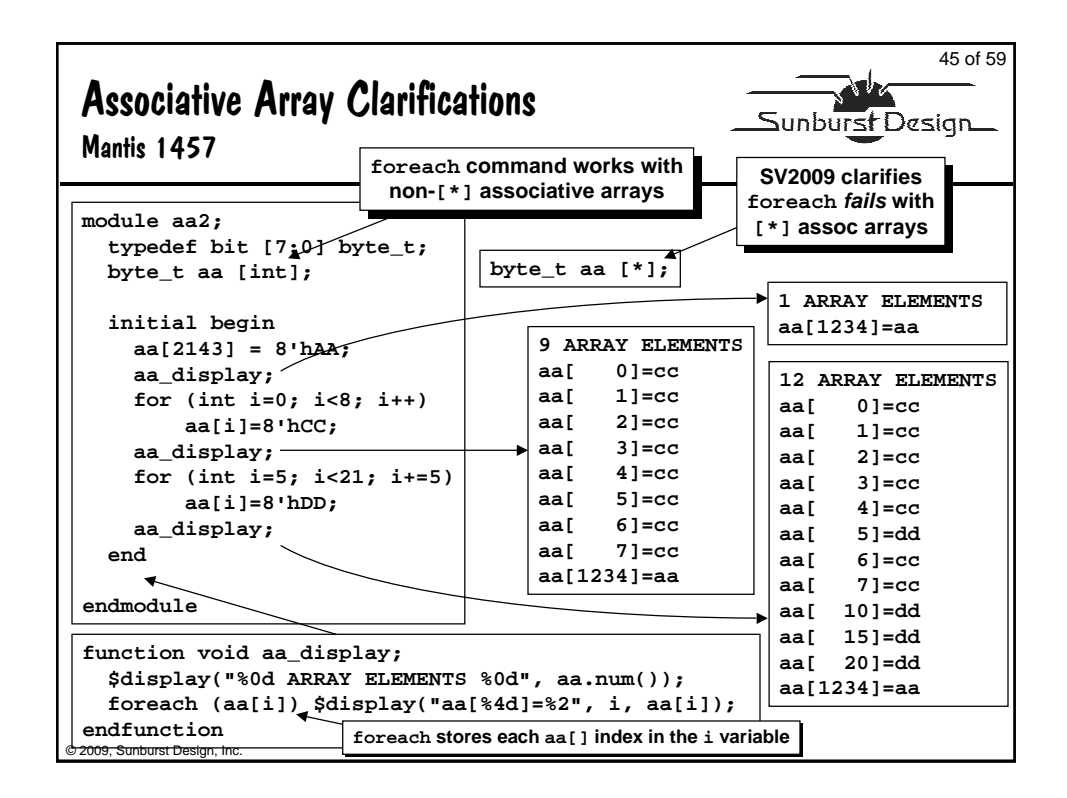

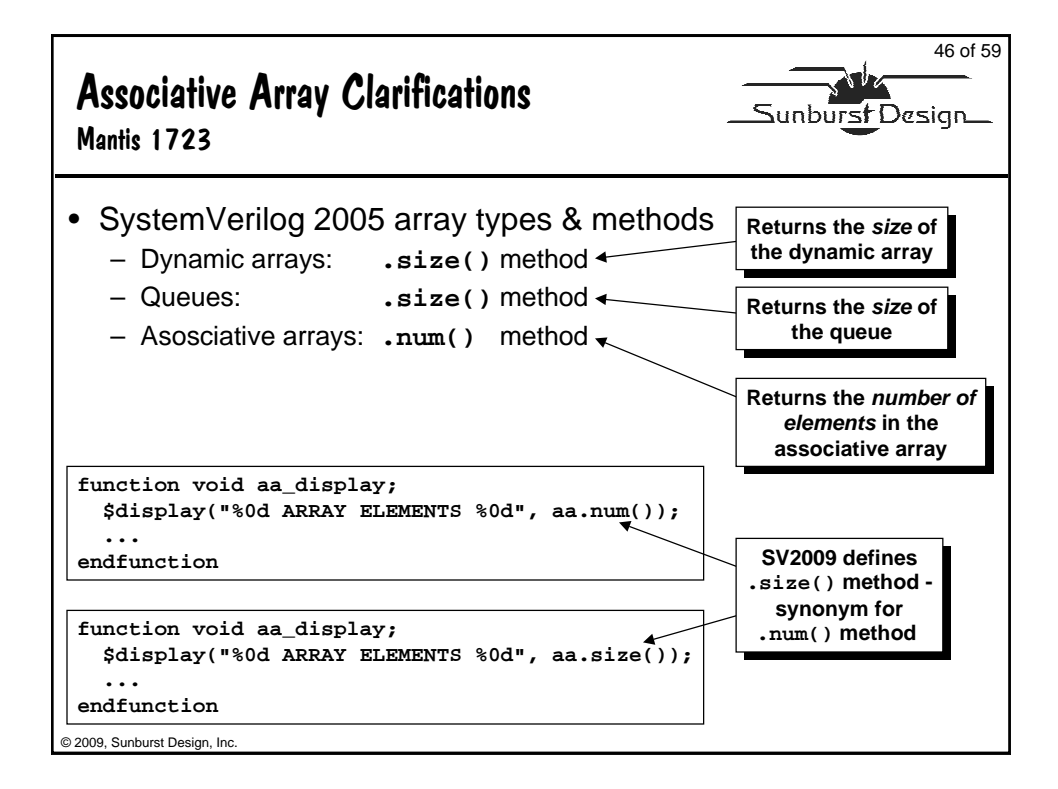

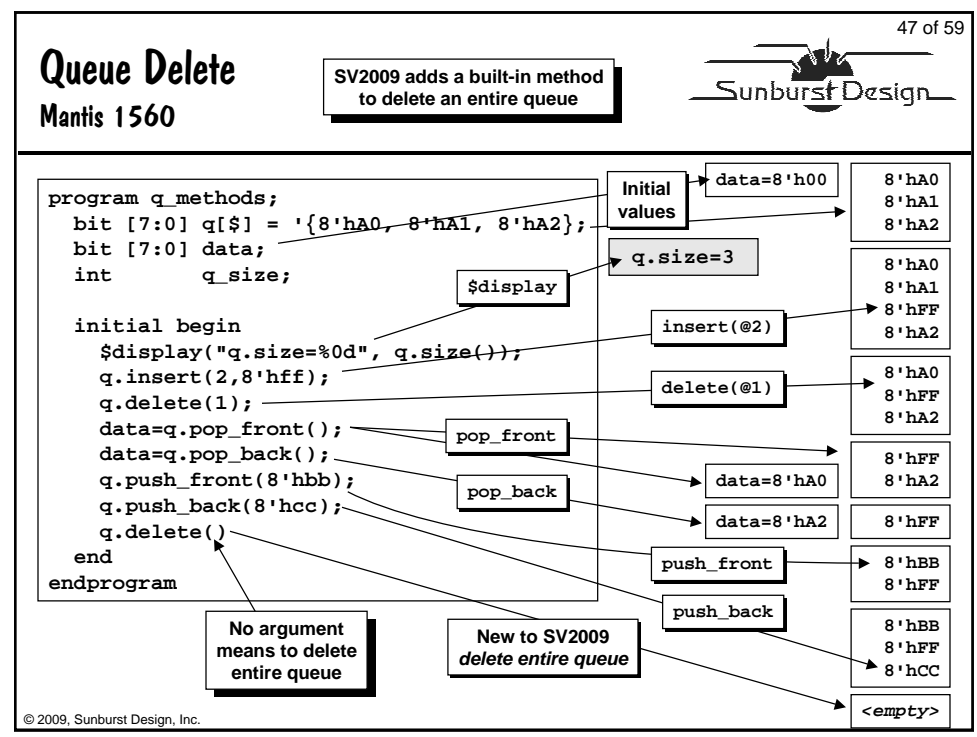

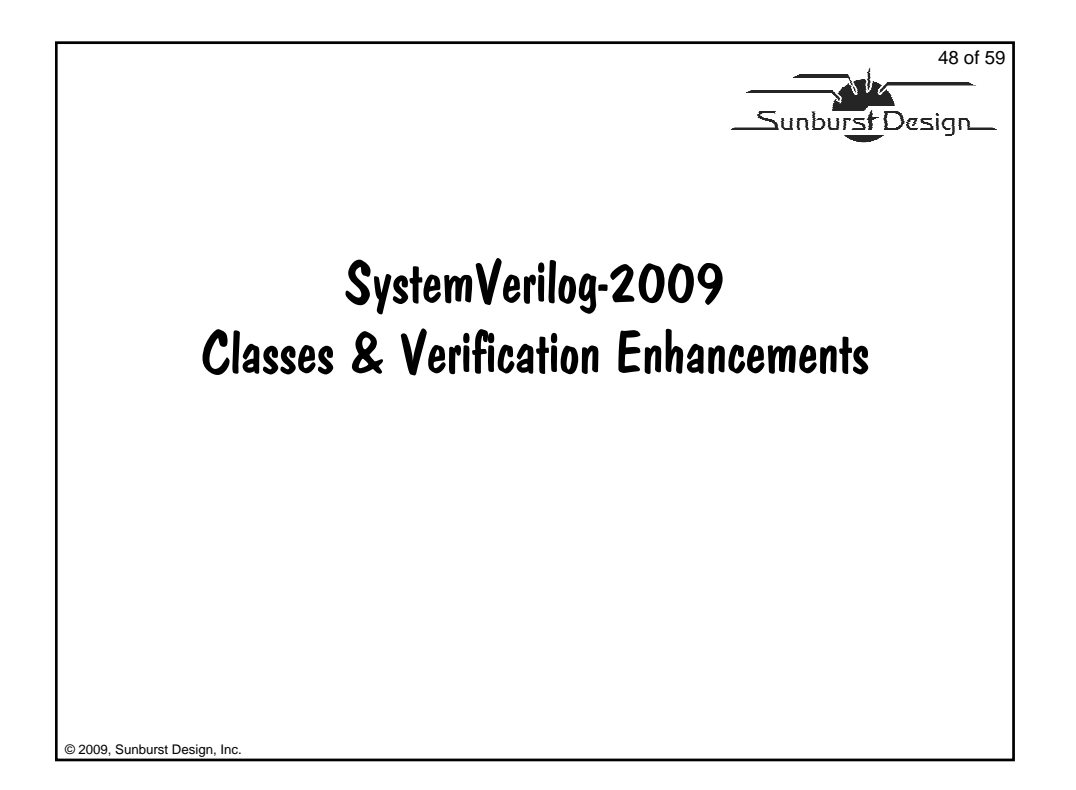

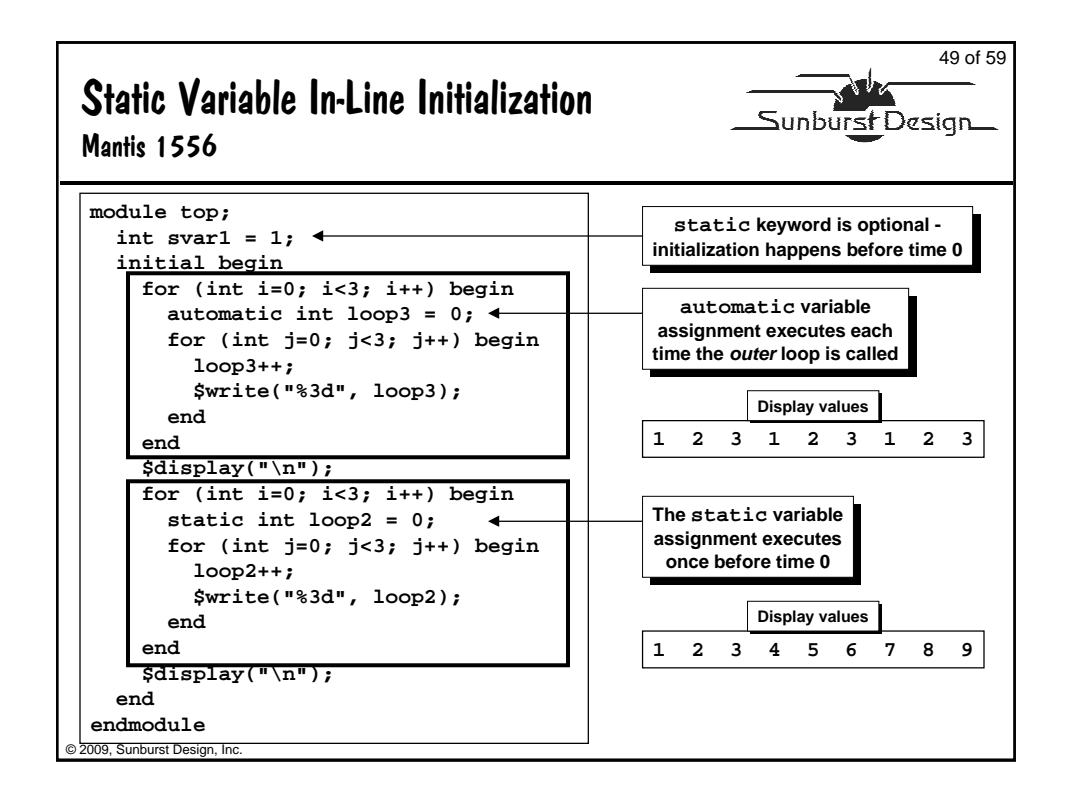

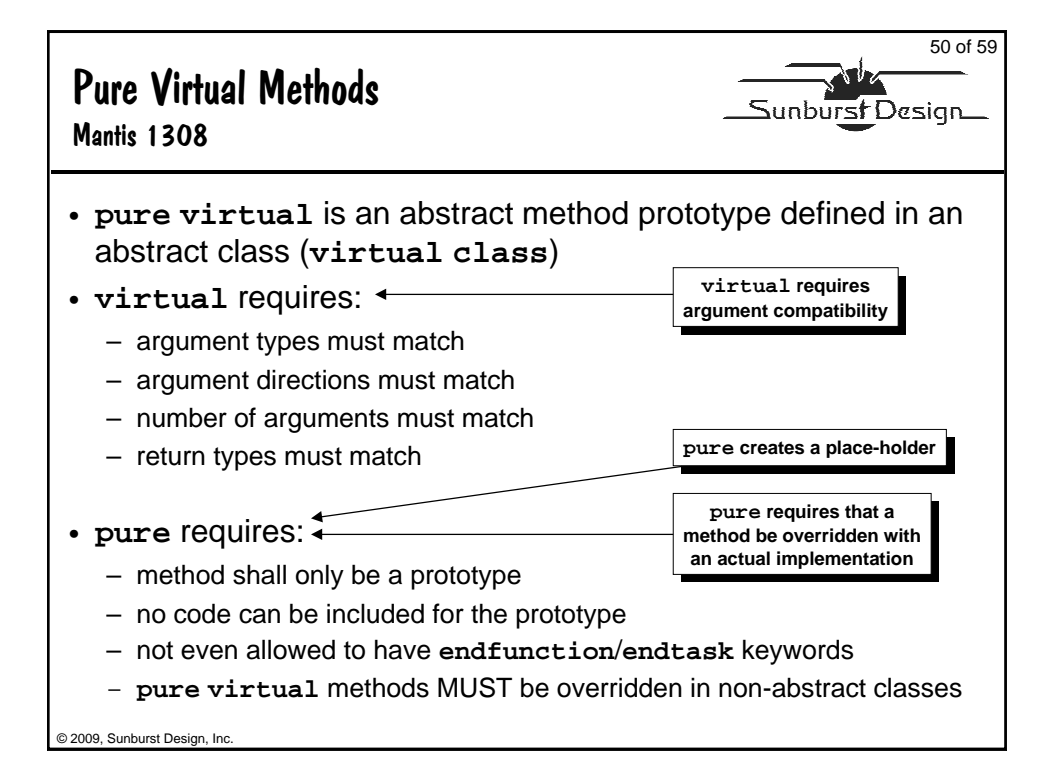

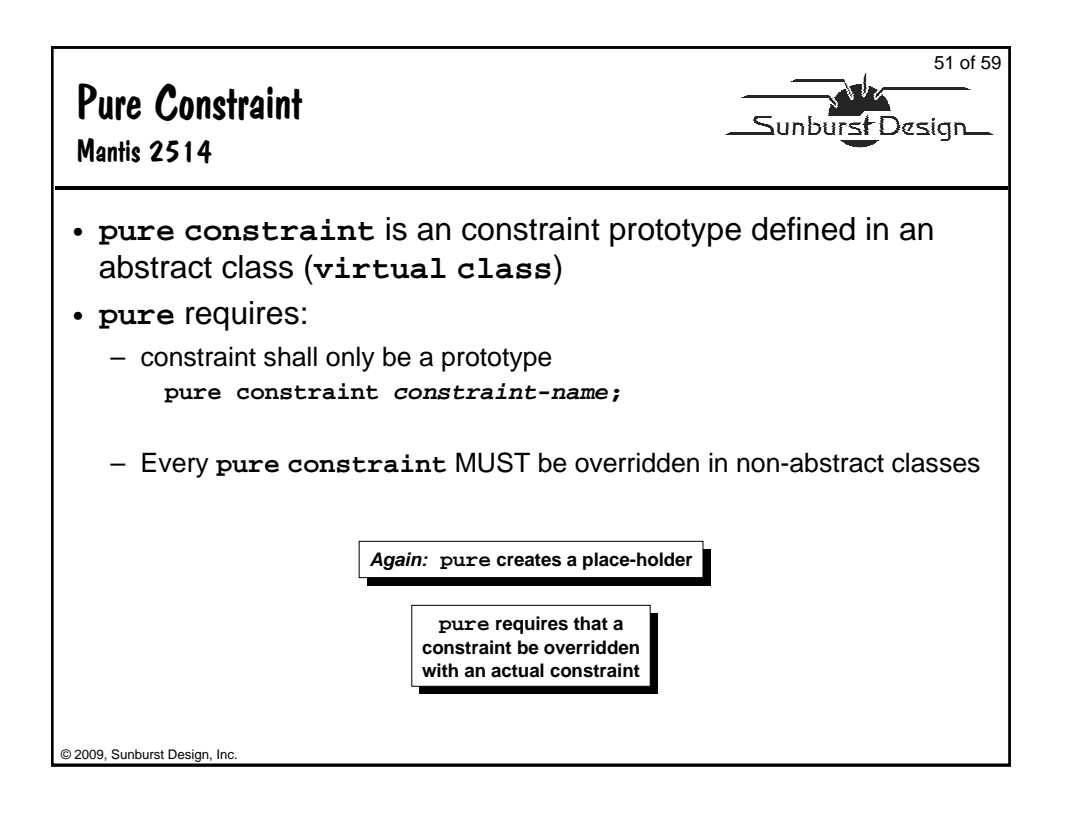

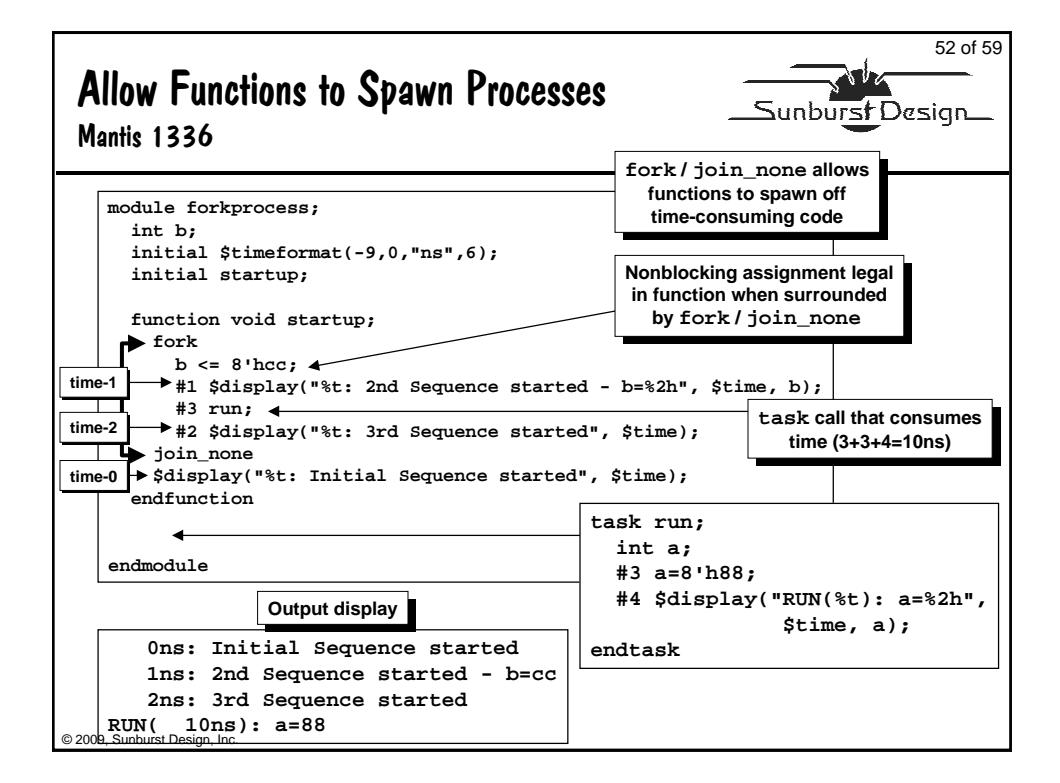

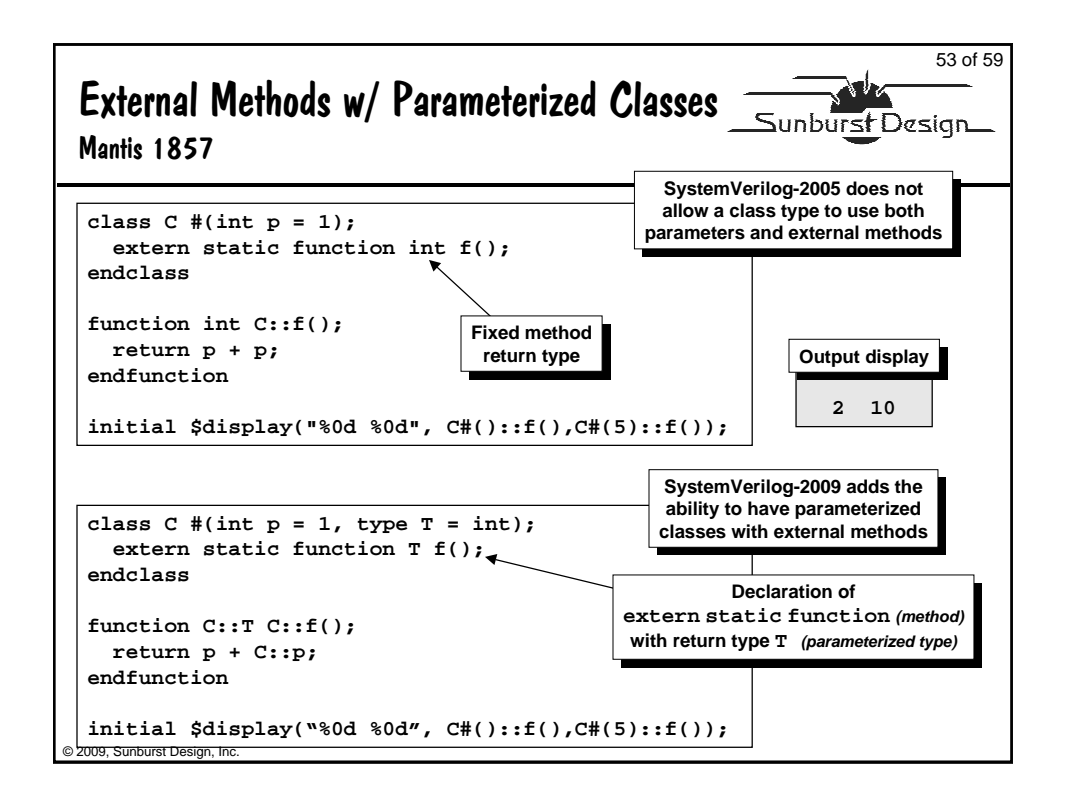

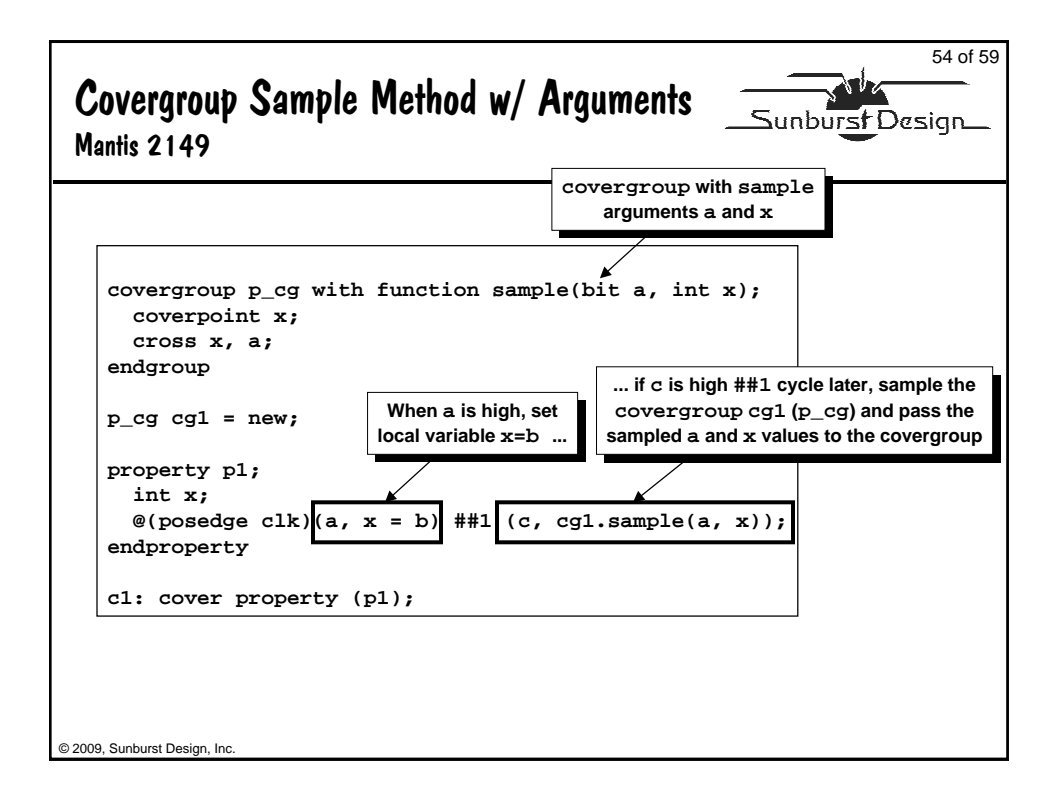

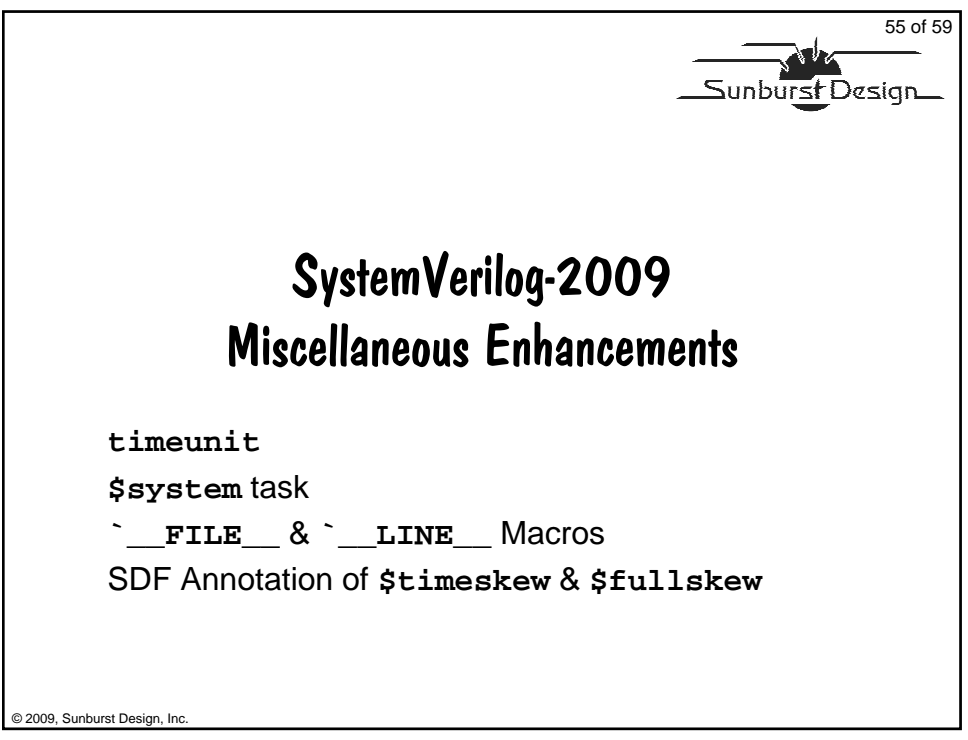

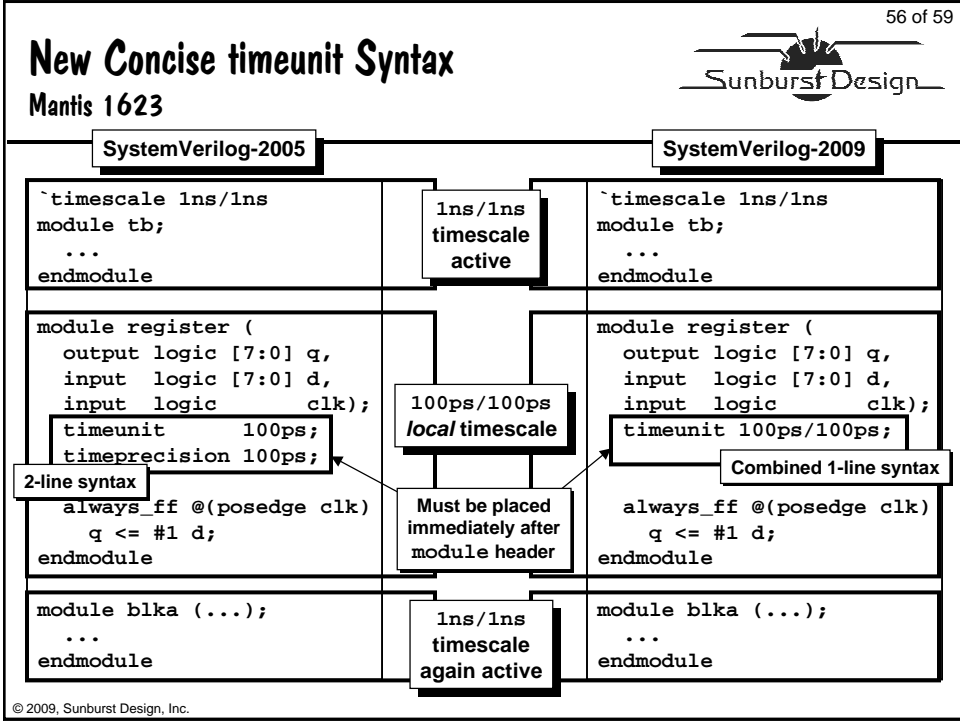

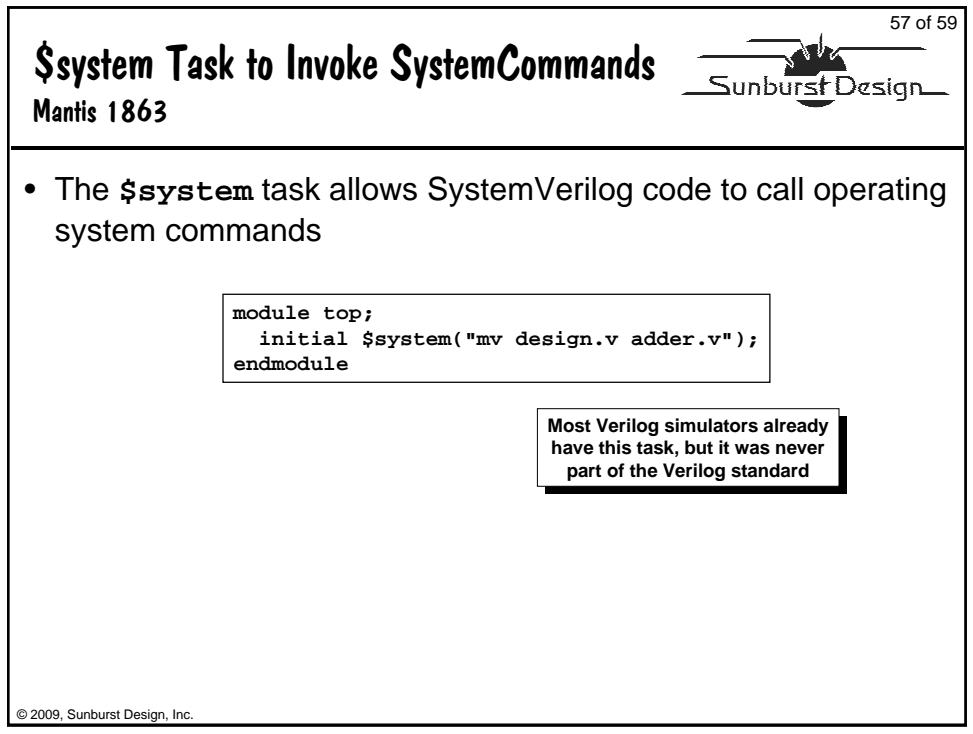

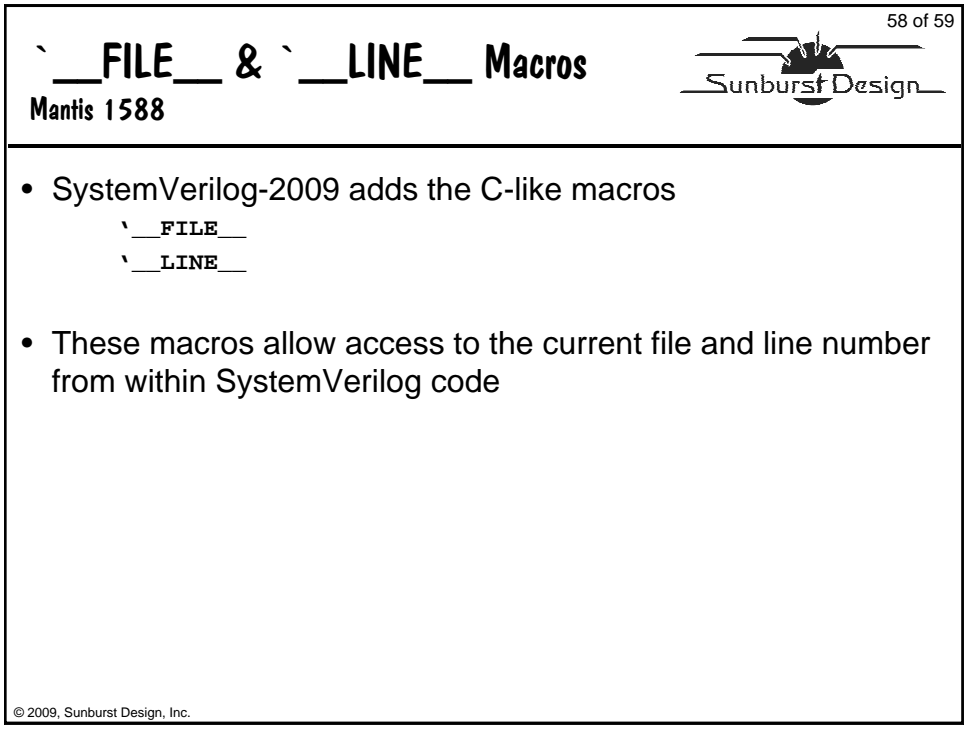

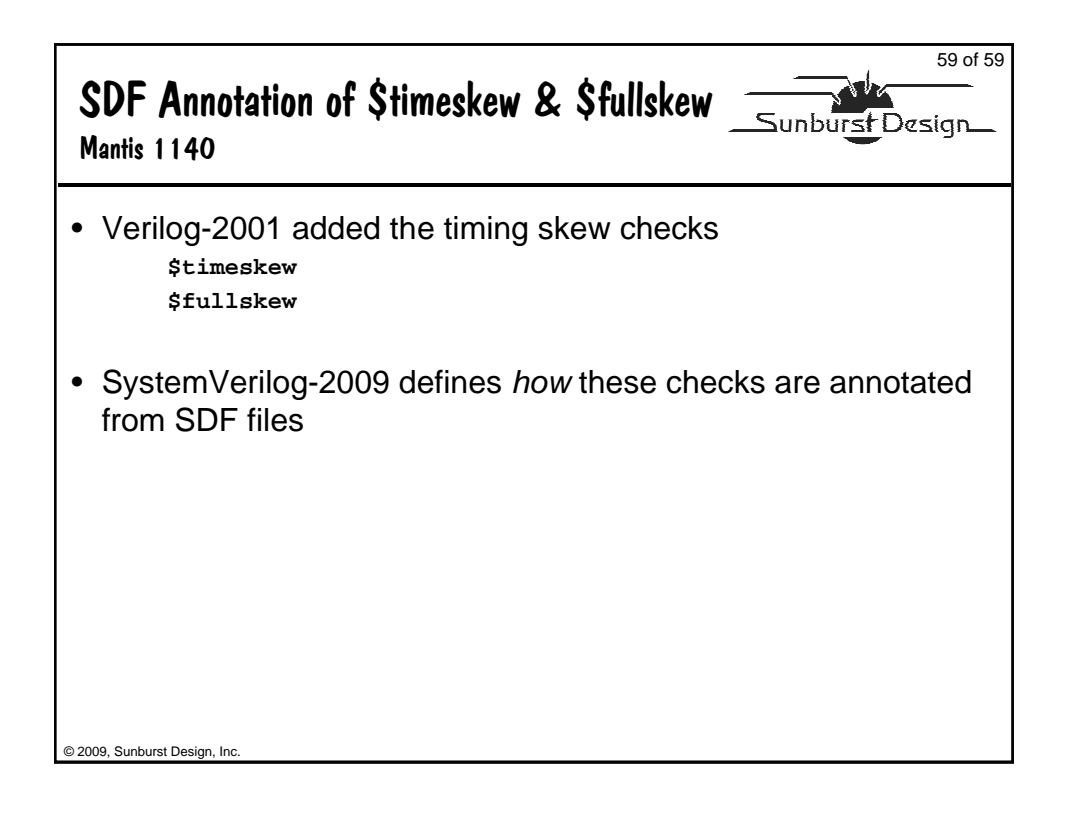

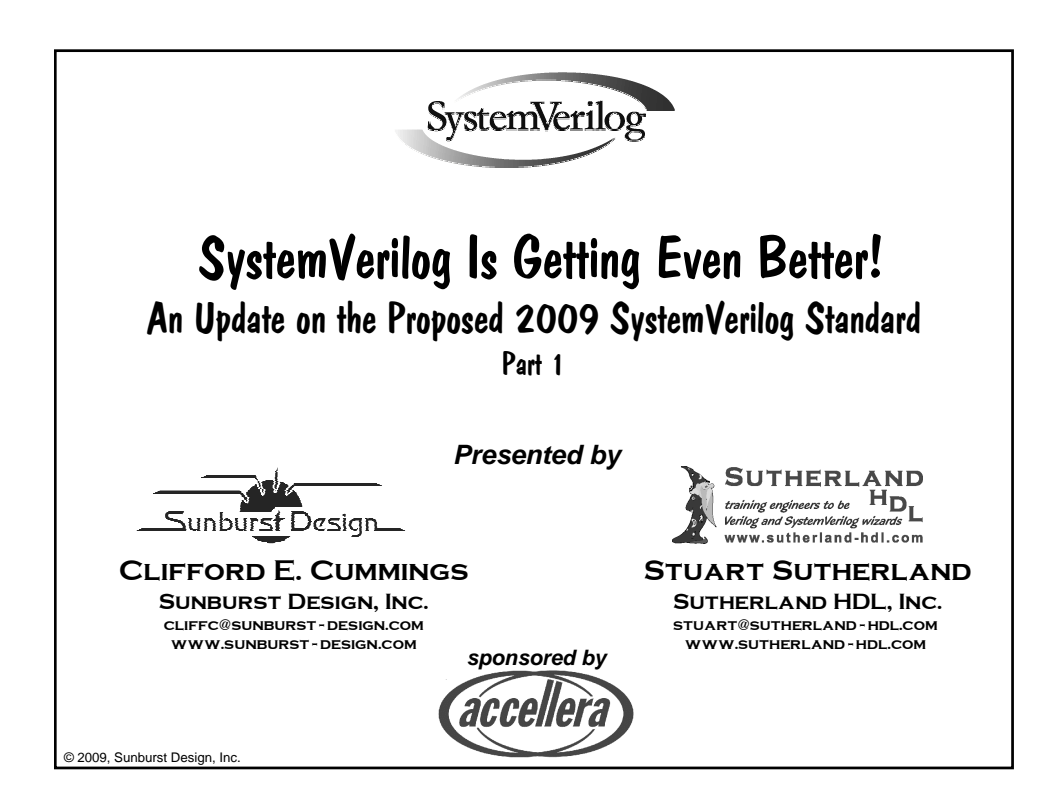